#### **CORBA** [Szyperski, Chapter 13]

Overview, Goals

Basic interoperability:

IDL ORB Object Adapter IOR GIOP/IIOP Dynamic Calls Trader Service

Evaluation of CORBA as a composition system

Following: CCM CORBA Component Model

#### **Appendices:**

1

CORBA Services and CORBA Facilities CORBA, Web and Java

### Background literature on CORBA

- <sup>◼</sup> F. Bolton: *Pure CORBA*. Sams Publishing, 2002. Java and C++ examples
- <sup>◼</sup> M. Aleksy, A. Korthaus, M. Schader: *Implementing Distributed Systems with Java and CORBA.* Springer, 2005.
- <sup>◼</sup> Special issue of *Communications of the ACM* **41**(10), Oct. 1998. All articles. Overview of CORBA 3.0.
- <sup>◼</sup> Tanenbaum, van Steen: *Distributed Systems.* Pearson, 2003. Principles and paradigms.
- <sup>◼</sup> OMG: *CORBA 2.2* and *CORBA 3.0 Specification*. http://www.omg.org See also further material from the OMG on the Web
- <sup>◼</sup> OMG: *CORBAfacilities: Common Object Facilities Specifications.* http://www.omg.org

TDDD05 Component-based software. IDA, Linköpings universitet. Some sllides by courtesy of Uwe Assmann, IDA / TU Dresden. Revised by C. Kessler, 2005-2010.

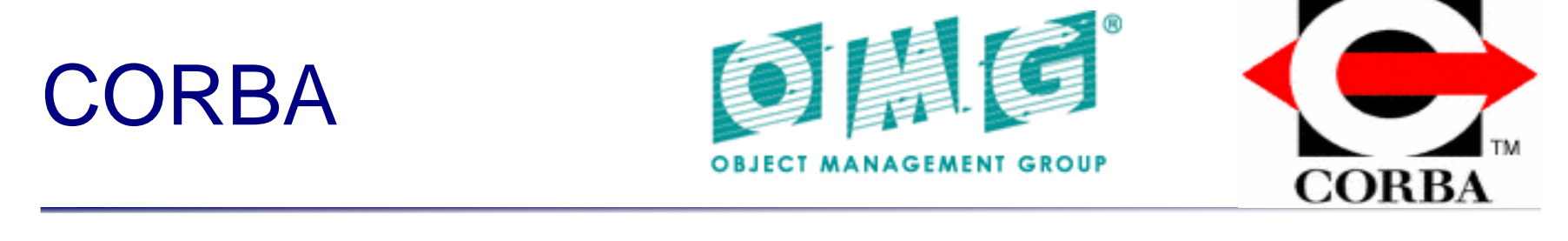

- Common Object Request Broker Architecture<sup>®</sup>
- <sup>◼</sup> Founding year of the OMG (Object Management Group) 1989
- Goal: plug-and-play components everywhere
- <sup>◼</sup> CORBA 1.1 1991 (IDL, ORB, BOA)
- <sup>◼</sup> ODMG-93 (Standard for OO-databases)
- <sup>◼</sup> CORBA 2.0 1995. Version 2 is a separate line, 2.2 and 2.4 are status quo
- CORBA 3.0 1999 (POA). Current version (2005) is 3.0.3.

# Ingredients of CORBA

#### <sup>◼</sup> **Component Model**

<sup>◼</sup> Components == classes (and objects), i.e., similar to object-oriented software. CORBA components have more component secrets.

#### **Basic interoperability**

- Language interoperability by uniform interfaces description
- <sup>◼</sup> Transparent distribution
- <sup>◼</sup> Transparent network protocols
- <sup>◼</sup> **CORBA Services**

#### <sup>◼</sup> **CORBA Facilities**

- Horizontal (general-purpose) vs. vertical (domain-specific)
- CORBA MOF

# Corba's Hydrocephalus

#### **Corba is large**

- Object Request Broker 2000 pages of specification
- Object Services 300 pages
- <sup>◼</sup> Common Facilities 150 pages

#### <sup>◼</sup> **Technical reasons**

- Clean detailed solution
- Sometimes overkill

#### <sup>◼</sup> **Sociologic reasons**

- OMG is large (over 800 partners) and heterogeneous
- Standard covers a wide range

#### **Linguistic reasons**

- Own language
- Lots of unintuitive 3-capitals-names (OMG, ORB, IDL, ...)
- Appears larger than necessary

# **Corbas Mechanisms for Composition**

# **(Basic Interoperability)**

TDDD05 Component-based software. IDA, Linköpings universitet. Some sllides by courtesy of Uwe Assmann, IDA / TU Dresden. Revised by C. Kessler, 2005-2010..

# Recall: Solutions for Language and Location Transparency

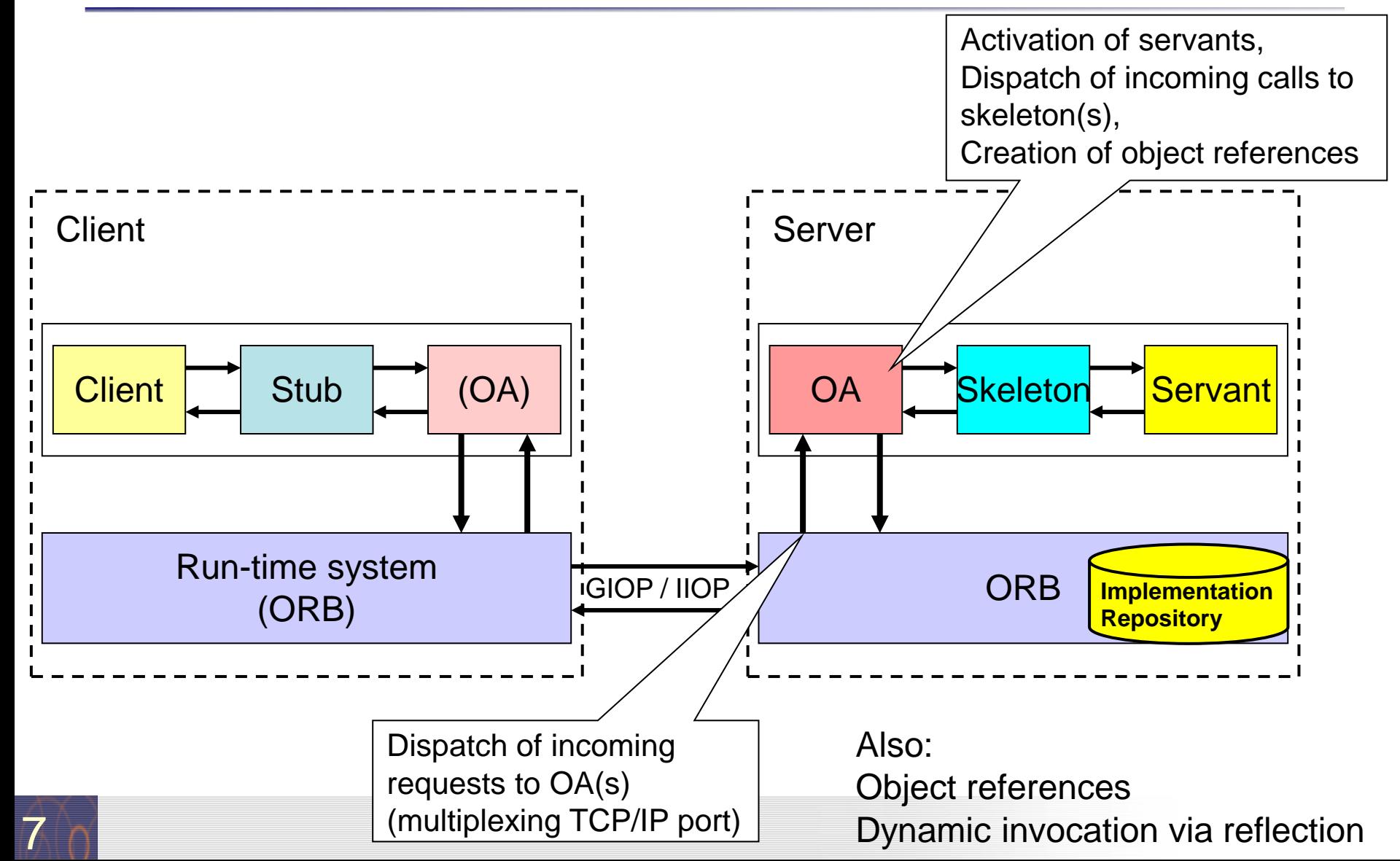

### Language Transparency

#### <sup>◼</sup> **Interface definition language – CORBA IDL**

- CORBA Interface Definition Language describes interfaces
- From that, glue code is generated (*glue code* is code that glues non-fitting components together)
	- Generate stub and skeletons for language adaptation
- Powerful type system
- Standardized (ISO 14750)

#### <sup>◼</sup> **Language bindings for many languages**

- Antique: COBOL
- Classic: C
- OO: C++, SmallTalk, Eiffel, Java
- **Scripting: Python**

TDDD05 Component-based software. IDA, Linköpings universitet. Some sllides by courtesy of Uwe Assmann, IDA / TU Dresden. Revised by C. Kessler, 2005-2010..

# Concepts in the CORBA Interface Definition Language (IDL)

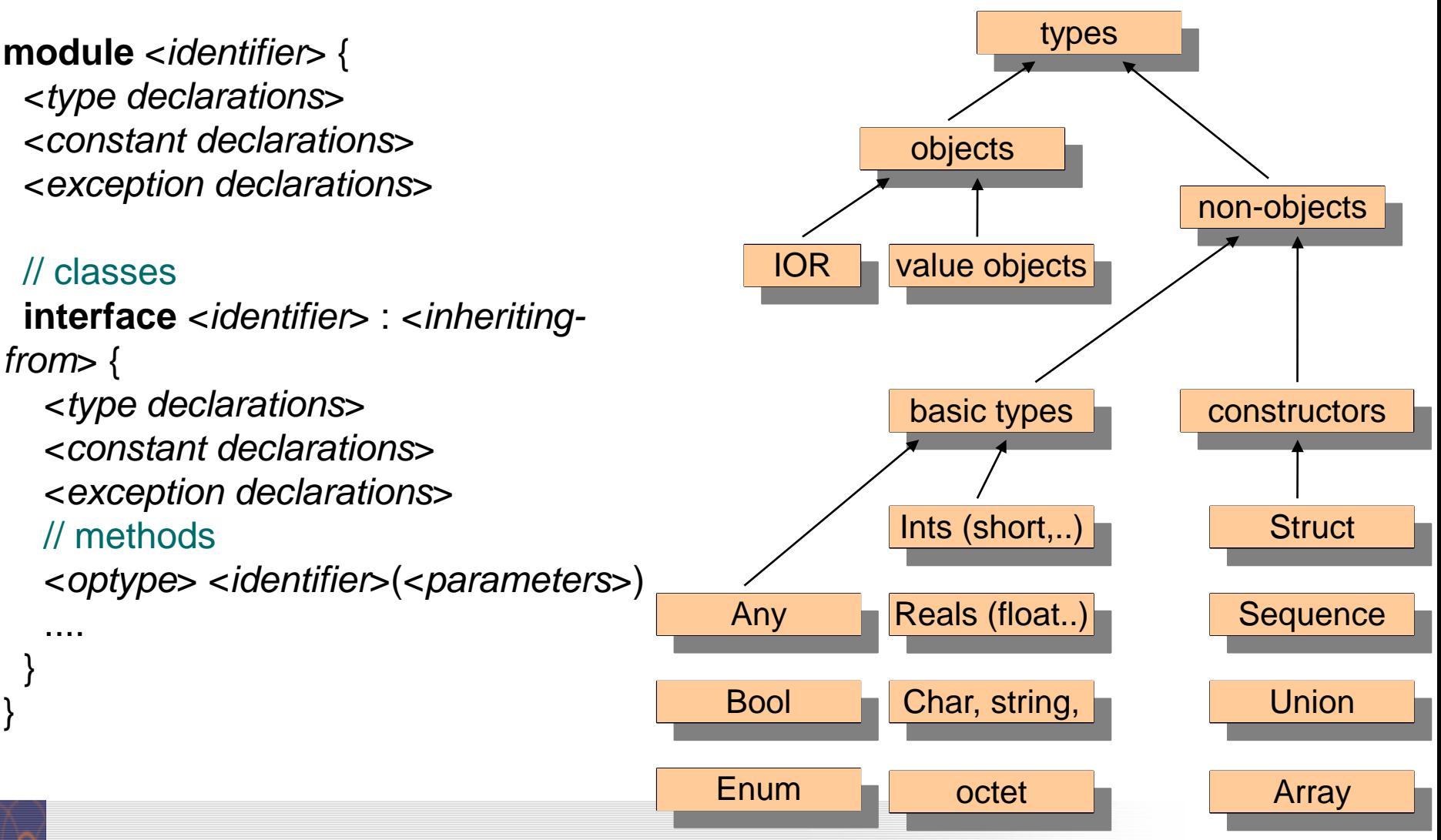

# IDL-to-Language Mapping

#### <sup>◼</sup> **Bijective mapping from Corba IDL types to programming language types**

- Maps basic types directly
- Maps type constructors

#### ■ Mapping makes transparent

- Byte order (big-endian / little-endian)
- Word length
- Memory layout
- **References**

#### <sup>◼</sup> **One standard for each programming language!**

# IDL-to-C, Mapping for basic types

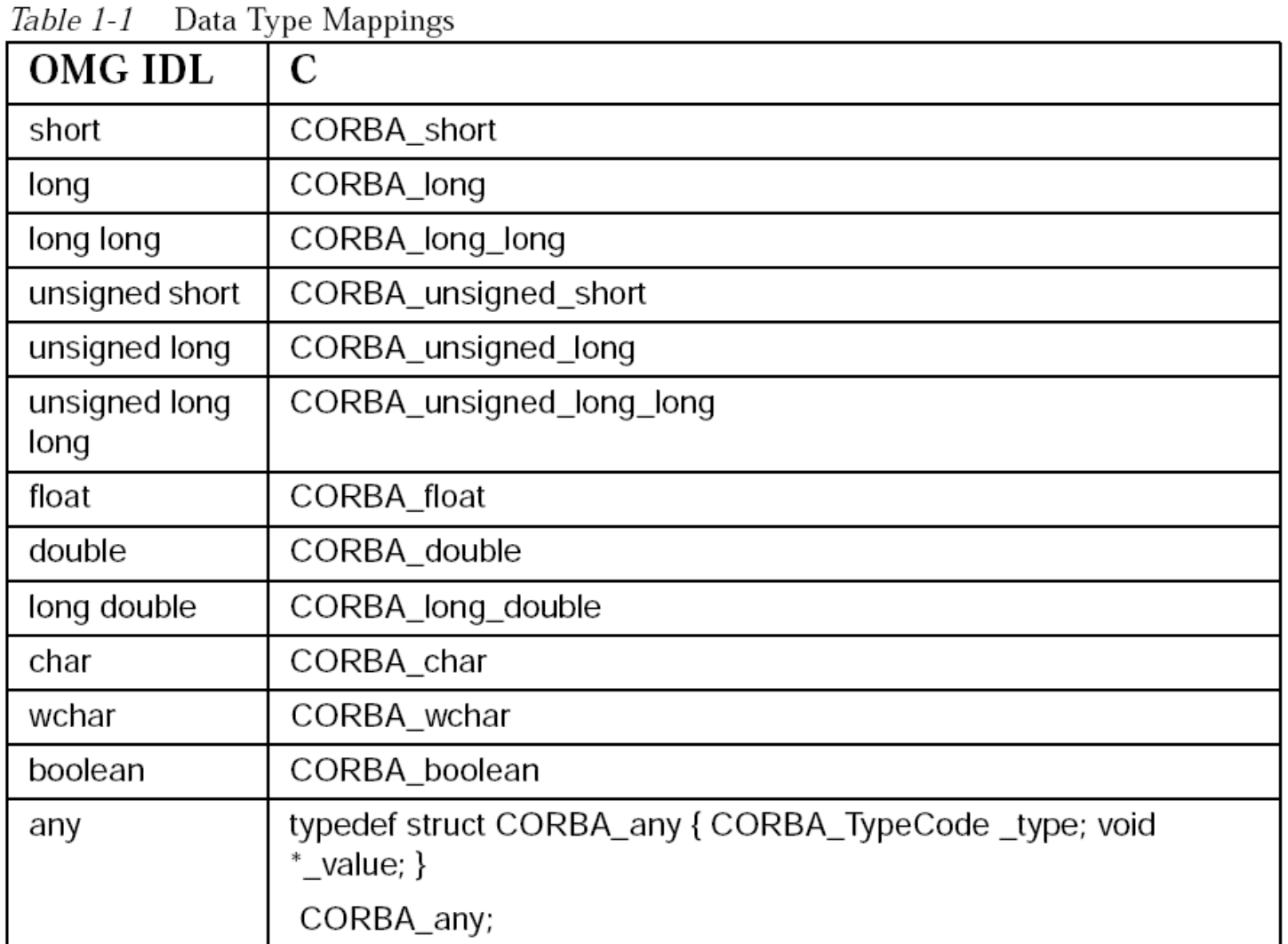

#### Source: OMG, www.omg.org

### IDL-to-Java, mapping of basic types

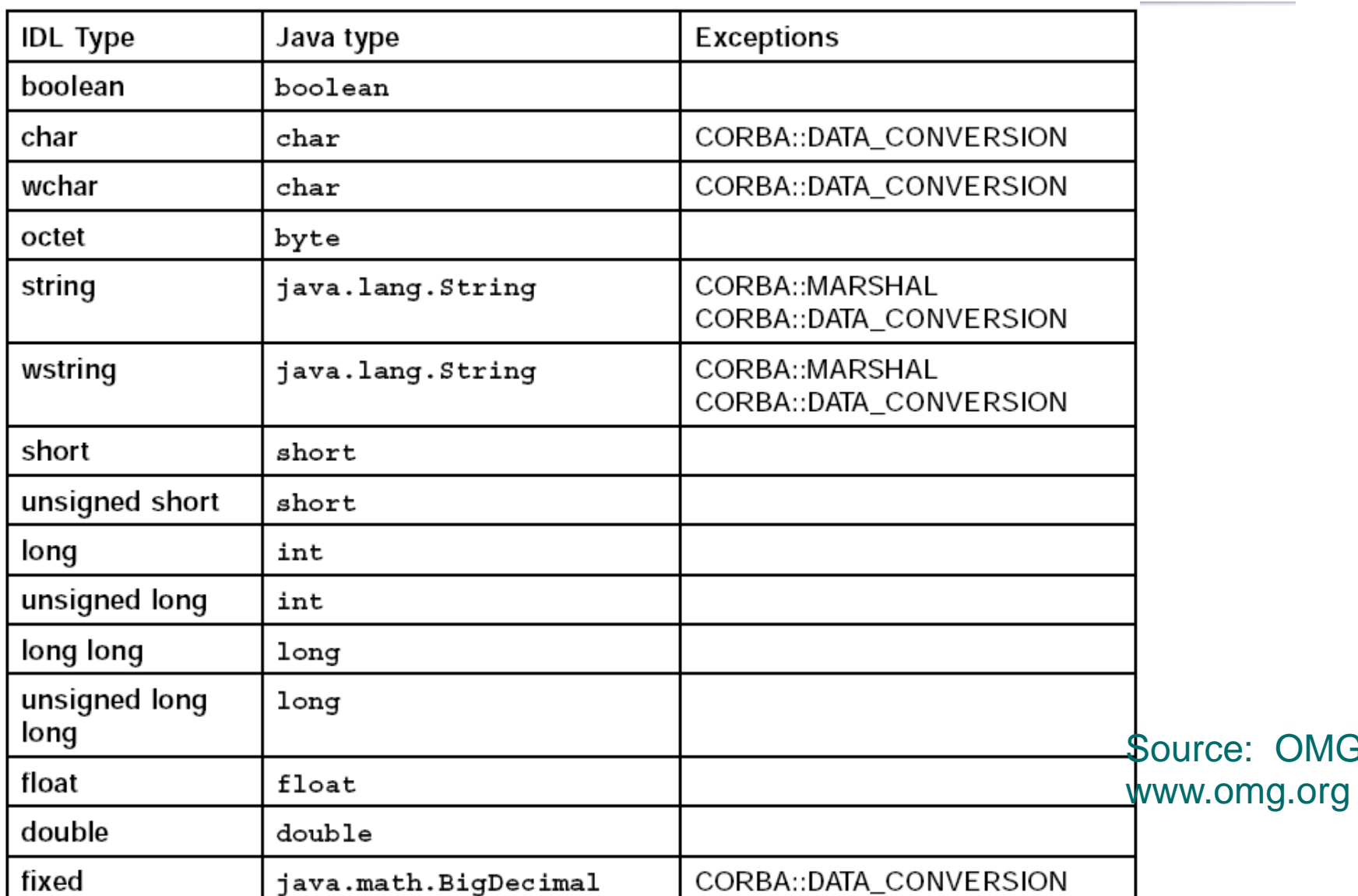

OMG,

Table 2-1 Basic Type Mappings

12

}

# Hello World in IDL

```
#ifndef HELLOWORLD IDL
#define _HELLOWORLD_IDL
module HelloWorld {
 interface SimpleHelloWorld {
   string sayHello();
 };
};
#endif
          hello.idl count.idl
```
**module** Counter { // unbounded sequence of longs: **typedef** sequence<long> *oneDimArray*; // specify interface for a counter: **interface** Count { **attribute** long *sum*; // counter long *increment*(); void *readCtr* ( **in** oneDimArray *X,* **in** long position *k* ); }

TDDD05 Component-based software. IDA, Linköpings universitet. Some sllides by courtesy of Uwe Assmann, IDA / TU Dresden. Revised by C. Kessler, 2005-2010..

# Which Parts of Clients and Servers are **Generated**

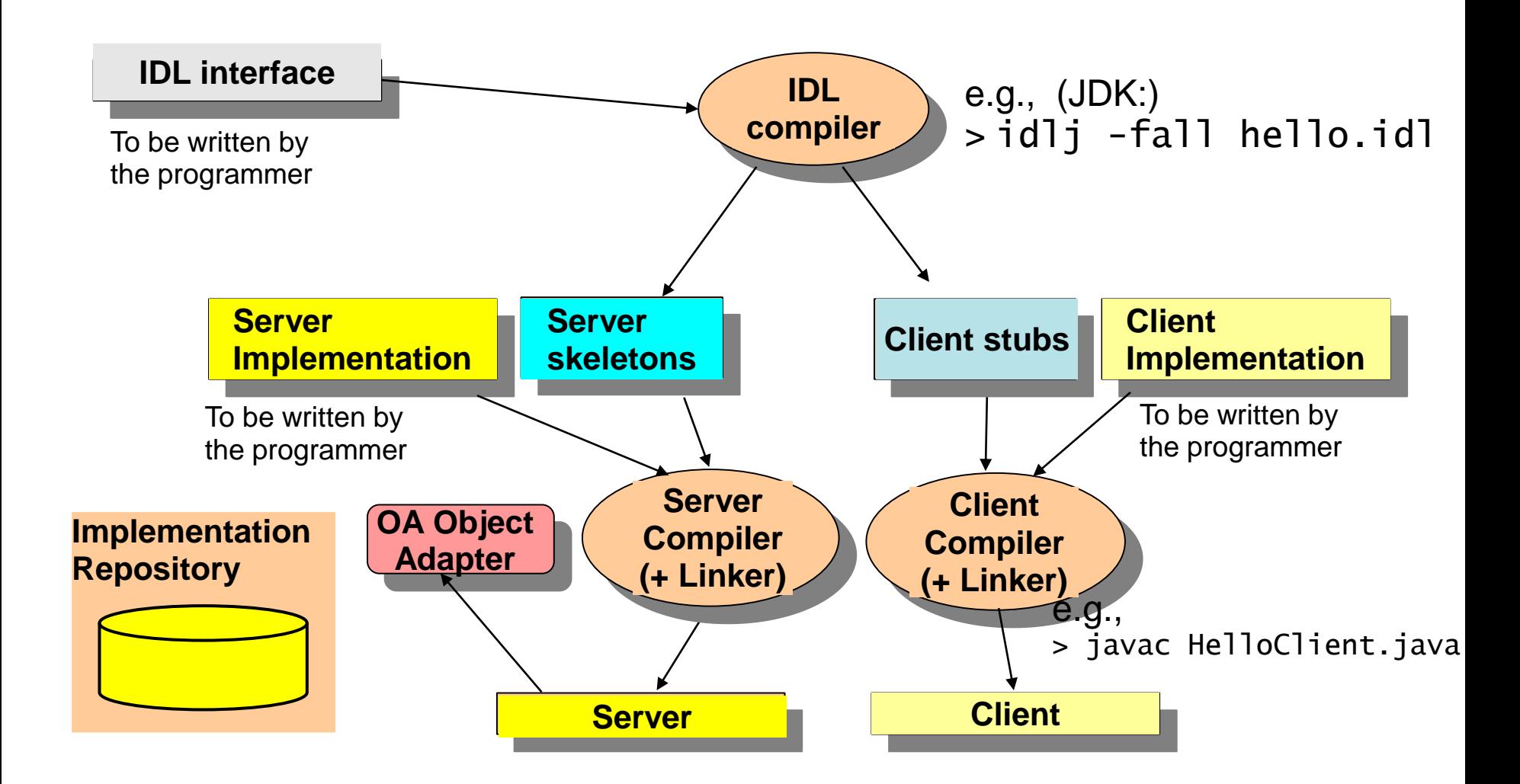

14

### Example: Counter.idl

```
// IDL
module Counter {
 interface Counter {
   attribute long thecounter;
   void inc( in long k );
   long getcounter ( );
 };
};
```
# Example (cont.): IDL compiler result

**Example:** (for CORBA supplied in JDK 1.2 and later)

**idlj -fall Counter.idl**

16

generates the following files:

- Counter java -- the Java interface for Counter
- CounterOperations.java -- the Java interface for Counter methods
- CounterPOA.java -- servant impl. class should inherit from this one CounterPOATie.java -- or delegate to this one (see later)
- CounterHolder.java -- serialization/deser. code for passing Counters
- CounterHelper.java -- type conversion routines for Counters
- **\_CounterStub.java -- class with the client-side stub code**

(here no Skeleton code required, as the OA already "speaks" Java)

# Example (cont.): CounterOperations.java

#### **package** Counter;

#### /\*\*

{

}

- \* Counter/CounterOperations.java .
- \* Generated by the IDL-to-Java compiler (portable), version "3.2"
- \* from Counter.idl

```
* den 23 april 2007 kl 10:02 CEST
*/
```
// IDL

**module** Counter { **interface** Counter { **attribute long** thecounter; **void** inc( **in long** k ); **long** getcounter ( ); }; };

#### **public interface** CounterOperations

**int** thecounter (); // getter method for thecounter, created automatically **void** thecounter (int newThecounter); // setter method for thecounter... **void** inc (**int** k); **int** getcounter ();

# Example (cont.): Counter.java

#### **package** Counter;

/\*\*

- \* Counter/Counter.java .
- \* Generated by the IDL-to-Java compiler (portable), version "3.2"
- \* from Counter.idl
- \* den 23 april 2007 kl 10:02 CEST \*/

**public interface** Counter **extends** CounterOperations, org.omg.CORBA.Object, org.omg.CORBA.portable.IDLEntity // IDL

**module** Counter { **interface** Counter { **attribute long** thecounter; **void** inc( **in long** k ); **long** getcounter ( ); }; };

{

}

# Example (cont.): CounterPOA.java

#### **package** Counter;

/\*\*

{

19

{

- Counter/CounterPOA.java.
- Generated by the IDL-to-Java compiler (portable), version "3.2" from Counter.id \*/

**public abstract class** CounterPOA **extends** org.omg.PortableServer. **implements** Counter.CounterOperations, org.omg.CORBA.portable in the generalistic

#### // Registry for Counter-methods:

```
private static java.util.Hashtable methods = new java.util.Hashtable ();
static {
```

```
_methods.put ("_get_thecounter", new java.lang.Integer (0));
 _methods.put ("_set_thecounter", new java.lang.Integer (1));
 _methods.put ("inc", new java.lang.Integer (2));
 methods.put ("getcounter", new java.lang.Integer (3));
}
```
**public** org.omg.CORBA.portable.OutputStream \_invoke (String \$method, org.omg.CORBA.portable.InputStream in, org.omg.CORBA.portable.ResponseHandler \$rh)

org.omg.CORBA.portable.OutputStream out = **null**; java.lang.Integer \_\_method = (java.lang.Integer)\_methods.get (\$method); // ...

**switch** ( \_method.intValue ()) { ... } // call skeleton by method index – see next page

// IDL

};

**module** Counter { **interface** Counter { **attribute long** thecounter; **void** inc( **in long** k ); **long** getcounter ( );

# Example (cont.): CounterPOA.java (cont.)

```
switch (__method.intValue ()) {
    case 0: // Counter/Counter/_get_thecounter
     {
      int $result = (int)0;$result = this.thecounter ();
      out = $rh.createReply();
      out.write_long ($result);
      break;
     }
    case 1: // Counter/Counter/_set_thecounter
    { ...
     }
    case 2: // Counter/Counter/inc
     {
     int k = in.read long ();
     this.inc (k);
      out = $rh.createReply();
      break;
     }
     ...
    default: throw new org.omg.CORBA.BAD_OPERATION (0, 
                              org.omg.CORBA.CompletionStatus.COMPLETED_MAYBE);
   }
  return out; // result of _invoke
 } ...
```
20

```
// IDL
```
**module** Counter { **interface** Counter { **attribute long** thecounter; **void** inc( **in long** k ); **long** getcounter ( ); }; };

# Example (cont.): \_CounterStub.java

```
package Counter;
```
/\*\*

\*/

{

{

\* Counter/\_CounterStub.java . \* Generated by the IDL-to-Java compiler (portable), version "3.2" from Counter.idl den

**public class** \_CounterStub **extends** org.omg.CORBA.portable.ObjectImpl **implements** Counter.Counter

**module** Counter { **interface** Counter { **attribute long** thecoun **void** inc( **in long** k ); **long** getcounter ( ); };

// IDL

```
// some other methods omitted ...
public void inc (int k)
      org.omg.CORBA.portable.InputStream $in = null;
      try {
         org.omg.CORBA.portable.OutputStream $out = _request ("inc", true);
         $out.write_long ( k );
         \sin = \frac{1}{2} invoke ($out);
         return;
      } catch (org.omg.CORBA.portable.ApplicationException $ex) {
         \sin = $ex.getInputStream ();
         String _id = $ex.getId ();
        throw new org.omg.CORBA.MARSHAL (_id);
      } catch (org.omg.CORBA.portable.RemarshalException $rm) { inc ( k ); }
      finally { _releaseReply ($in); }
} // inc
                                                                          };
```
21 ....

# The Top Class: CORBA::Object

#### **CORBA::Object**

**get\_implementation get\_interface is\_nil is\_a create\_request duplicate release**

**....**

#### <sup>◼</sup> **The class CORBA::Object is inherited to all objects**

supports reflection and introspection

#### **Reflective functions:**

- get\_interface delivers a reference to the entry in the interface repository
- get\_implementation a reference to the implementation
- Reflection also by the Interface **Repository** (list\_initial\_references from the CORBA::ORB interface).

# Problem: Multiple Inheritance

- <sup>◼</sup> CORBA::Object includes *code* into a class
- Many languages only offer single inheritance
	- Application superclass must be a delegatee

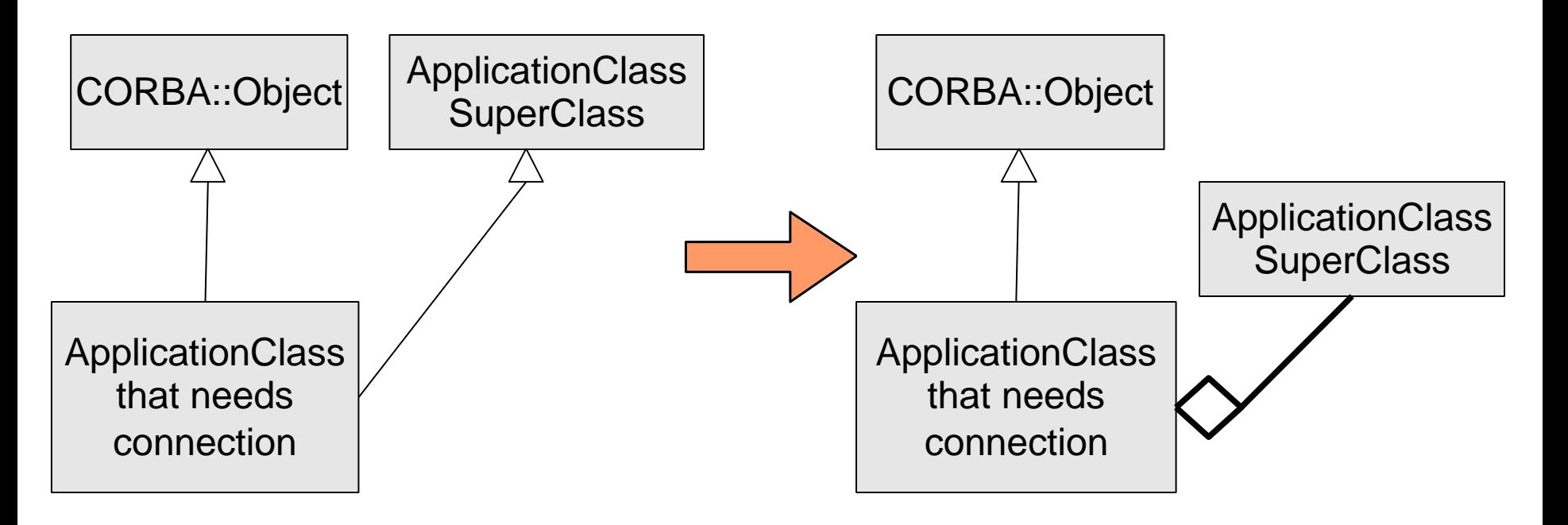

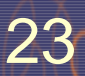

# Interoperable Object Reference (IOR)

- <sup>◼</sup> **An** *object reference* **provides information to uniquely specify an object within a distributed ORB system**
- **Unique name or identifier**
- <sup>◼</sup> **Language-transparent:**

24

Mapped to client's normal source language references (unique mapping for each supported language)

**Implementation in CORBA:** 

Object reference to a server object is given out by the server's OA,

shipped to clients as *IOR object* and stored there in a proxy object.

ORB supports stringification / destringification of IOR's. Retrieval of references by client: supported by naming service

All referencing goes via the server's ORB

-> enables distributed reference counting

TDDD05 Component-based software. IDA, Linköpings universitet. Some sllides by courtesy of Uwe Assmann, IDA / TU Dresden. Revised by C. Kessler, 2005-2010..

# Interoperable Object Reference (IOR) cont.

- Transient (terminates with server) or persistent
- IOR is larger, more time-consuming than language-bound references
- Consists of:
	- **Type name** (code), i.e. index into Interface Repository
	- Protocol and address information (e.g. TCP/IP, port #, host name), could support more than one protocol
	- Object key:
		- Object adapter name (for OA)
		- Opaque data only readable by the generating ORB (local reference)

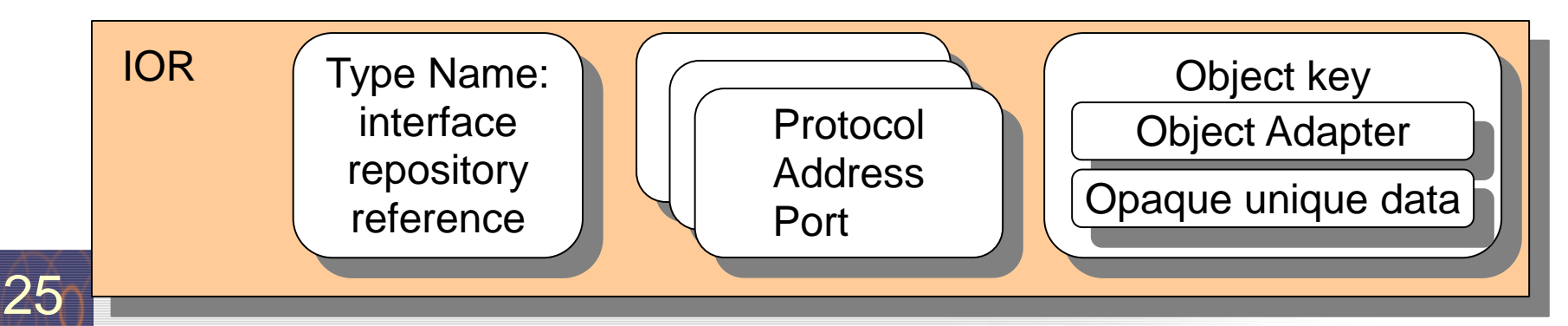

### IOR Example

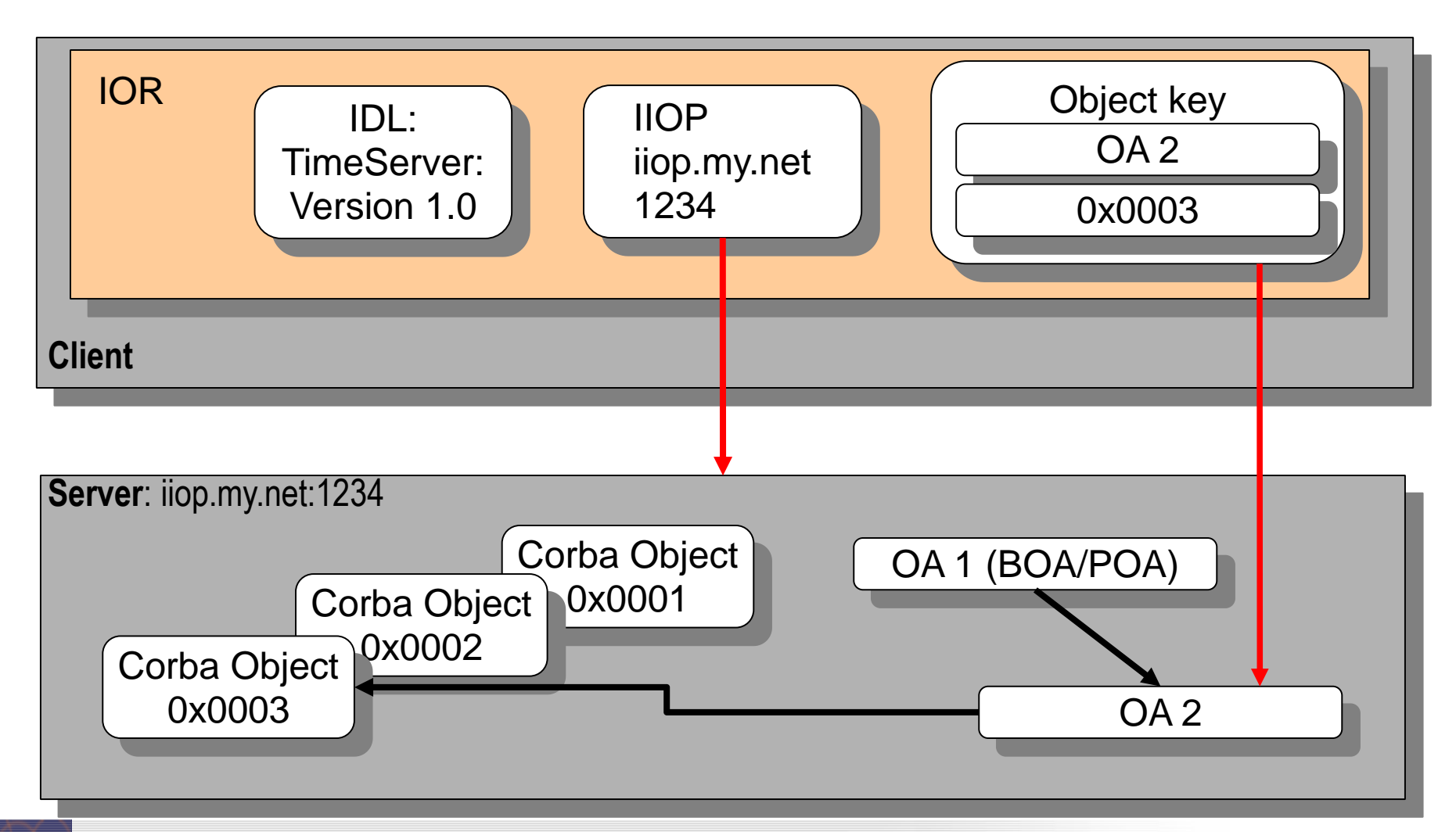

# How to get an IOR?

#### **Object references originate in servers.**

- If client needs a reference, a server must create it.
- $\rightarrow$  Chicken-and-egg problem...

#### **Solutions:**

- **Server write stringified IOR to a file (e.g., stdout)** 
	- Ok for tests, but not for realistic distributed systems
- Use the CORBA naming service
	- Naming service stores (name, IOR) bindings in central location
	- Only location of naming service needs to be known to client
- Use the **CORBA** trading service
	- Look up IOR for objects by reg. properties, instead of by name

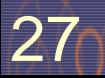

# Example: Time Service

- Call provides current time (on server)
- Code to write:
	- Interface in **IDL**
	- Server
		- Starts ORB
		- Initializes Service
		- Gives IOR to the output
	- Client
		- Takes IOR
		- Calls service

**//TestTimeServer.idl module TestTimeServer{ interface ObjTimeServer{ string getTime(); }; };**

#### Time Service Component as part of the server implementation (Java)

```
//TestTimeServerImpl.java
import CORBA.*;
class ObjTestTimeServerImpl
      extends TestTimeServer.ObjTimeServer_Skeleton 
              //which is generated from IDL 
\{//Variables
//Constructor
//Method (Service) Implementation
public String getTime() throws CORBA.SystemException
     \{return "Time: " + currentTime;
}
};
```
#### Time Service

30

The other part of the server implementation

```
// TimeServer_Server.java
import CORBA.<sup>*</sup>;
public class TimeServer_Server {
public static void main( String[] argv ) {
     try {
           CORBA.ORB orb = CORBA.ORB.init();
           …
           ObjTestTimeServerImpl obj 
                   = new ObjTestTimeServerImpl(…);
           …
           // print stringified object reference:
           System.out.println( orb.object_to_string(obj));
     }
     catch (CORBA.SystemException e){
           System.err.println(e);
     }
}
};
```
#### Time Service Client Implementation

```
//TimeServer_Client.java
import CORBA.*;
public class TimeServer_Client{
  public static void main( String[] argv ) {
   // pass stringified object reference as argv[0]
    try {
CORBA.ORB orb = CORBA.ORB.init();
…
CORBA.object obj = orb.string\_to\_object( argv[0] ); //IOR
…
TestTimeServer.ObjTimeServer timeServer = // downcast
        TestTimeServerImpl.ObjTimeServer_var.narrow(obj);
…
System.out.println( timeServer.getTime() ); // invoke
    }
    catch (CORBA.SystemException e) { System.err.println(e); }
  }
};
```
TDDD05 Component-based software. IDA, Linköpings universitet. Some sllides by courtesy of Uwe Assmann, IDA / TU Dresden. Revised by C. Kessler, 2005-2010..

#### Time Service **Execution**

#### C:\> java TimeServer\_Server

IOR:00000000000122342435 …

C:\> java TimeServer\_Client IOR:00000000000122342435 …

Time: 14:35:44

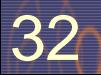

# GIOP / IIOP

**OSI Networking Model layers**

- <sup>◼</sup> **7 Application**
- <sup>◼</sup> **6 Presentation**
- <sup>◼</sup> **5 Session**
- <sup>◼</sup> **4 Transport**
- <sup>◼</sup> **3 Network**
- <sup>◼</sup> **2 Data Link**
- <sup>◼</sup> **1 Physical**

#### **CORBA GIOP / IIOP layers**

- <sup>◼</sup> **ORB**
- <sup>◼</sup> **GIOP**
- <sup>◼</sup> **IIOP**
- <sup>◼</sup> **TCP**
- <sup>◼</sup> **IP**
- <sup>◼</sup> **Data Link**
- **Physical**

### GIOP General Inter-ORB Protocol

#### <sup>◼</sup> **General protocol, simple, abstract**

- Independent of any particular transport protocol (IIOP: over TCP/IP)
- <sup>◼</sup> **Asymmetric (client-server) connections**
	- Client creates connection
	- Server receives requests and replies (without knowing client)
- <sup>◼</sup> **Connection-oriented transport, no packet size restrictions**
- <sup>◼</sup> **Common data representation (CDR): octet (8-bit bytes) stream**
	- Sender endianness information in header
	- Sender alignment information (1, 2, or 4 bytes) in header
	- Sender sends natively aligned data, receiver adapts if necessary
	- Encoding of the **IDL** datatypes
- <sup>◼</sup> **Message formats:**

34

- Request, LocateRequest, CancelRequest (client)
- Reply, LocateReply (server)
- MessageError, Fragment, CloseConnection (both)

# IIOP (Internet Inter-ORB Protocol)

- **Implementation of GIOP on top of TCP/IP**
- **TCP/IP Socket communication**
- <sup>◼</sup> **Adds socket address information to IOR contents**

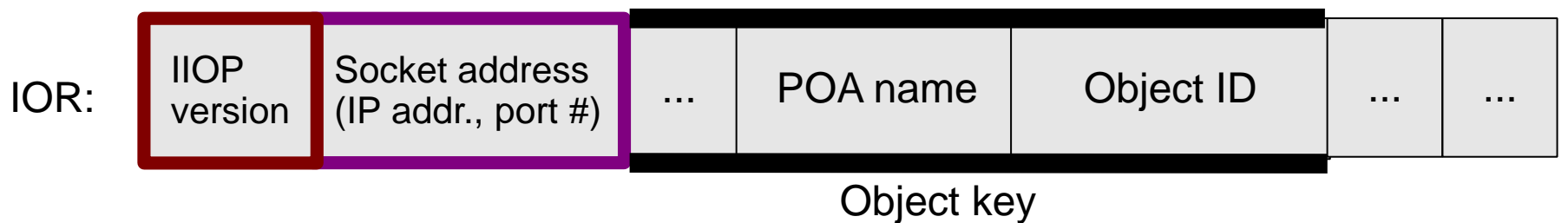

TDDD05 Component-based software. IDA, Linköpings universitet. Some slides by courtesy of Uwe Assmann, IDA / TU Dresden. Revised by C. Kessler, 2005-2009.

# **Basic CORBA Connections**
# Basic Connections in CORBA

- <sup>◼</sup> **Static method call with static stubs and skeletons**
	- Local or remote
- **Polymorphic call** 
	- Local or remote
- **Event transmission**
- <sup>◼</sup> **Callback**
- <sup>◼</sup> **Dynamic invocation (DII, request broking)**
	- Searching services dynamically in the web (location transparency of a service)
- <sup>◼</sup> **Trading**
	- Find services in a yellow pages service, based on properties

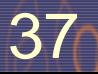

# Static CORBA Call

#### <sup>◼</sup> **Advantage: the participants (methods) are statically known**

- Call by stub and skeletons, without involvement of an ORB
- Supports distribution: Exchange of local call in one address space to remote call is very easy:
	- Inherit from a CORBA class
	- Write an **IDL** spec
- No search for service objects  $\rightarrow$  rather fast
- Better type check, since the compiler knows the involved types
- <sup>◼</sup> **The call goes through the server object adapter** 
	- This hides the detail whether the server is transient or persistent

## Client side protocol for static calls

#### **Step 1: Initialize the ORB**

- $\blacksquare$  global\_orb = CORBA::ORB\_init ( argc, argv );
- **Step 2: Obtain an object reference (here: from file)** 
	- CORBA::Object obj = global\_orb -> string\_to\_object( read\_refstring("filename.ref") );

#### **and narrow it to expected object type (dynamic downcast)**

- Counter::Counter ctr = Counter::Counter::\_narrow( obj );
- **Step 3: Invoke on Count object** 
	- ctr->increment();

<sup>◼</sup> ...

39

#### **Step 4: Shut down the ORB**

■ global\_orb->shutdown(1); global\_orb->destroy();

# Server Side, Old-style Protocol (BOA)

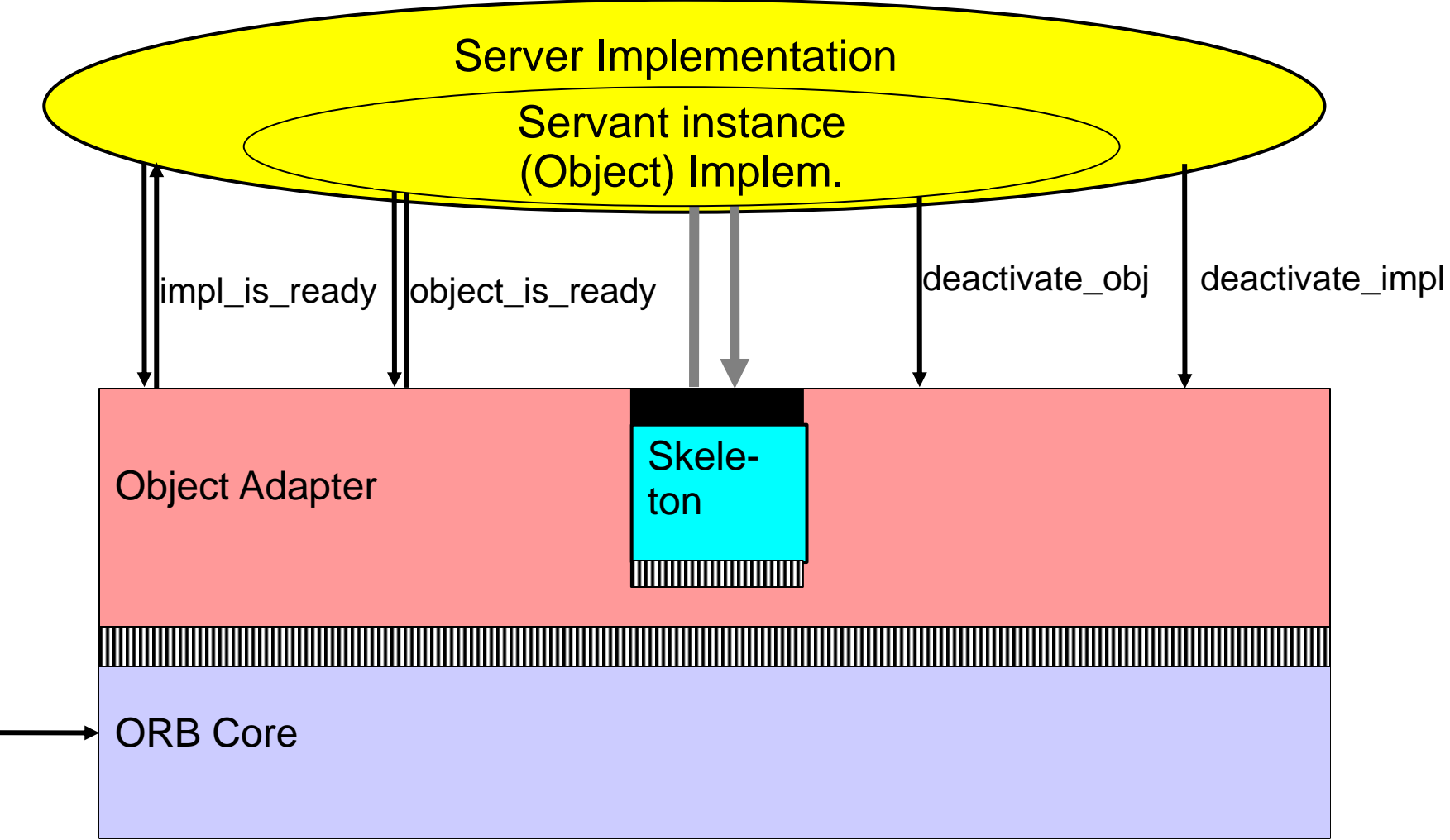

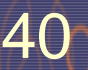

## Basic Object Adapter BOA

#### **CORBA::BOA**

**create get\_id dispose set\_exception impl\_is\_ready obj\_is\_ready change\_implementation deactivate\_impl deactivate\_obj**

**create\_POA create\_lifespan\_policy activate\_object\_with\_id the\_POAManager (.activate) servant\_to\_reference**

41

- The BOA hides
	- Life time of the server object (activation: start, stop)
	- **Persistency**
- The BOA is implemented in every ORB, for minimal service provision
- The BOA maintains the implementation repository (component registry).
- It supports non-object-oriented code
- In CORBA 3.0 replaced by POA (Portable Object Adapter)

### Object Activation on the Server (BOA version)

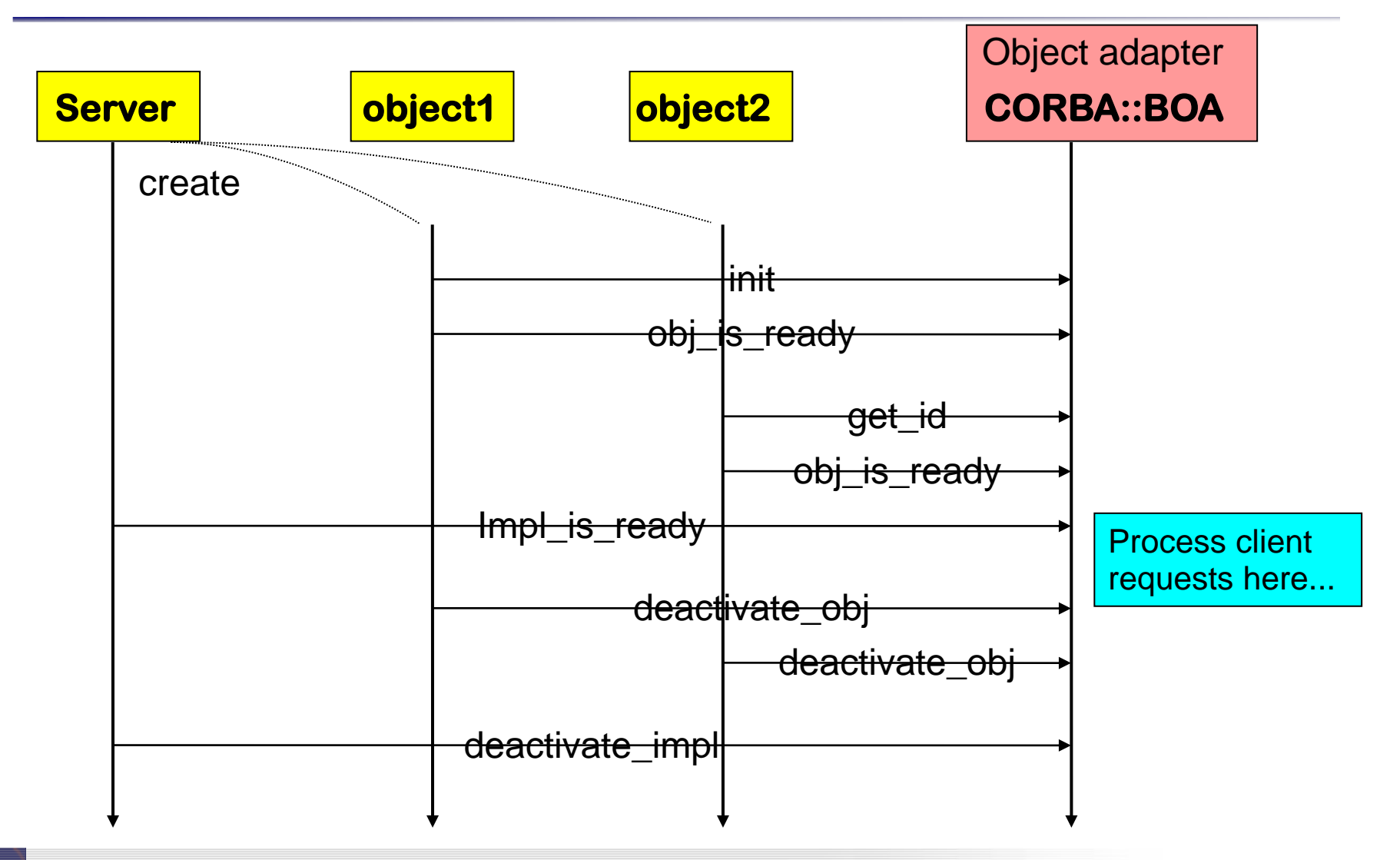

# POA Portable Object Adapter

- <sup>◼</sup> **The POA is an evolution of the BOA**
- <sup>◼</sup> **Nested POAs possible, with nested name spaces**
	- Root POA (one per server) started/accessed by ORB.
	- <sup>◼</sup> A POA can create new POAs.
	- <sup>◼</sup> A POA may serve a group of objects and handle references to them.

#### <sup>◼</sup> **POAs can be named**

44

■ ORB maintains a registry of named POAs, e.g. for reactivation as needed.

#### <sup>◼</sup> **Policies for object management**

e.g. Lifespan: transient / persistent

**CORBA::BOA**

create get id dispose set\_exception impl\_is\_ready obj\_is\_ready change\_implementation deactivate\_impl deactivate obj

#### **CORBA::POA**

**...**

**create\_POA create\_lifespan\_policy activate\_object\_with\_id the\_POAManager (.activate) servant\_to\_reference**

# Towards Dynamic Call (DII, Request Broking)

#### **Dynamic call** via the ORB's DII (Dynamic Invocation Interface)

- Services can be dynamically exchanged, or brought into the play a posteriori
- Without recompilation of clients
- Slower than static invocations
- **Requires introspection**

#### <sup>◼</sup> **Requires descriptions of semantics of service components...**

- For identification of services
	- Metadata (descriptive data): catalogs of components (interface repository, implem. repository)
	- Naming service, Trading service, Property service (later)

#### <sup>◼</sup> **... and a mediator that looks up for services: the ORB**

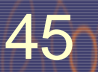

## Object Request Broker ORB

#### **CORBA::ORB**

**init object\_to\_string string\_to\_object create\_list create\_operation\_list get\_default\_context create\_environment list\_initial\_services resolve\_initial\_references** <sup>◼</sup> **ORB is a Mediator** Hides the the environment from clients

#### <sup>◼</sup> **List\_initial\_services:**

yields list of names of initial services e.g. Naming Service

#### ■ **Resolve\_initial\_references:** uses the naming service e.g. to get an IOR to "NameService" or the "RootPOA"

■ ORB is responsible for managing all **communication:**

Can talk to other ORBs on the network (IIOP Internet Inter-ORB protocol)

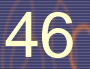

**....**

## **ORB Activation**

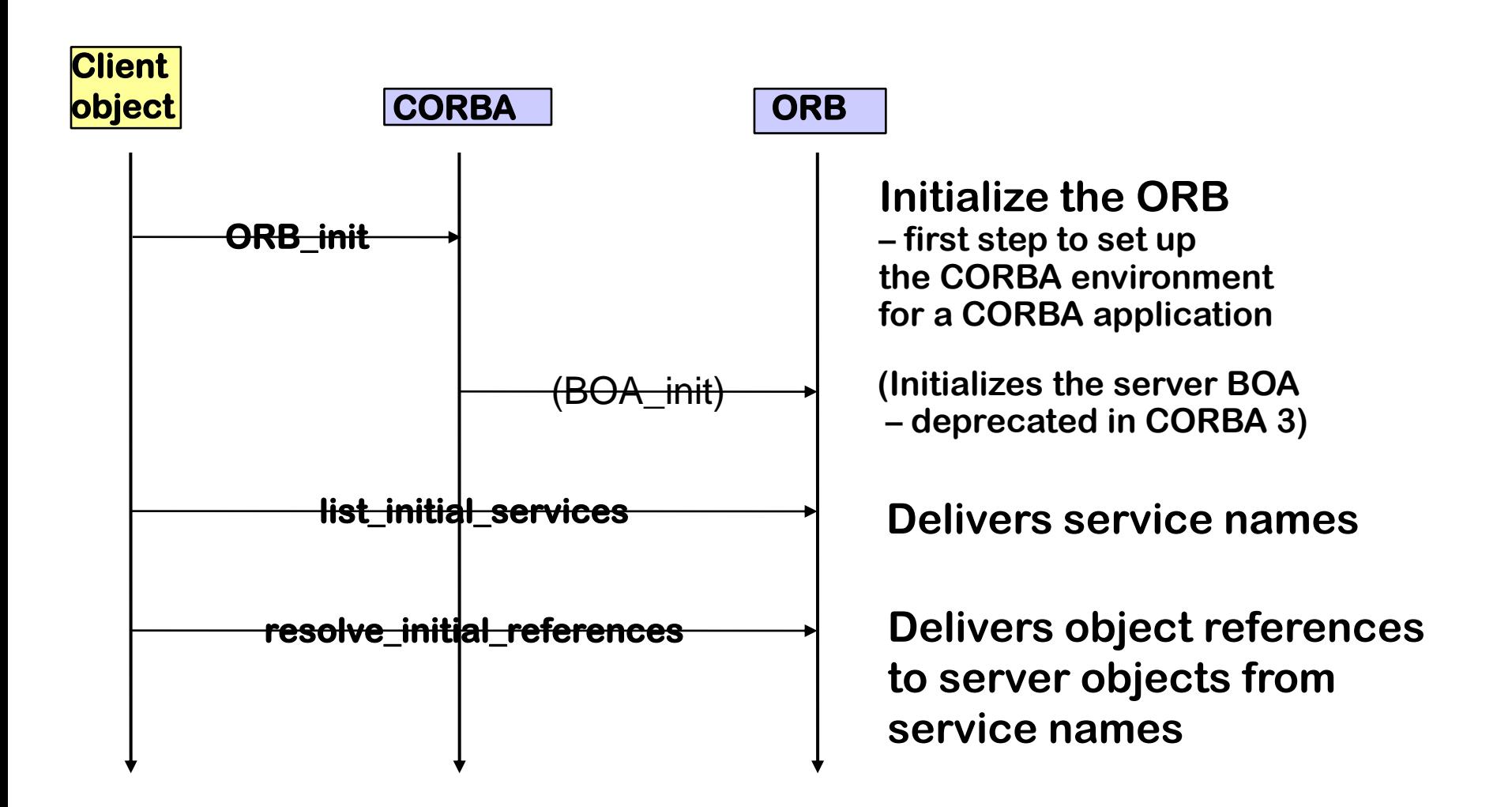

## Protocol Dynamic Call (DII)

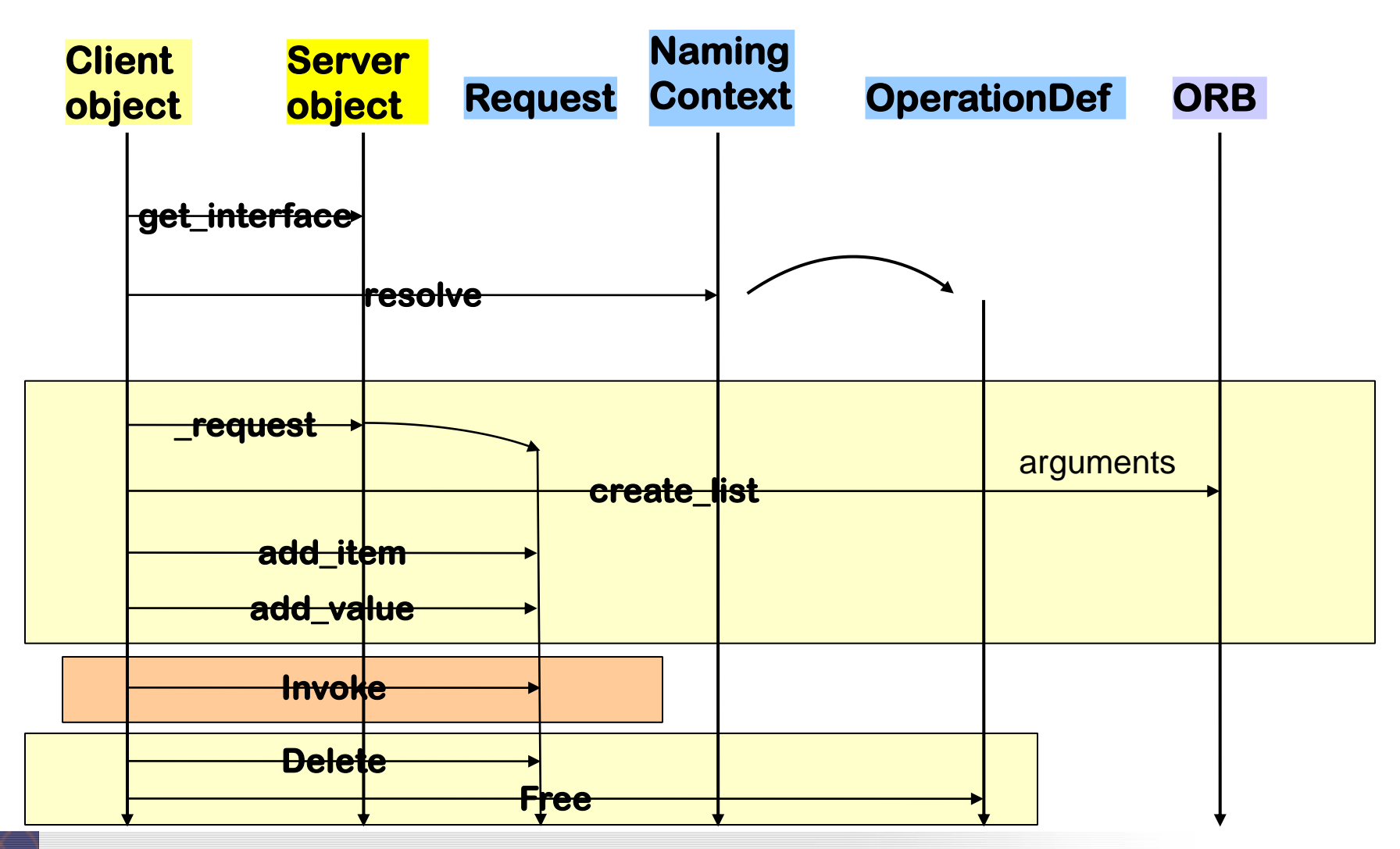

## Example for Dynamic Call

```
// Ship.idl
```

```
module Ship {
```

```
interface Aircraft {
   string codeNumber();
};
```

```
interface AircraftCarrier {
   Aircraft launch ( in string name );
};
```
Source: Infowave, Building distributed applications..., www.waveman.com/etac/corba/page13.html, 1998

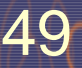

};

### Example 1: Dynamic Call in C++ Client program

 $\overline{\text{UU}}$  )

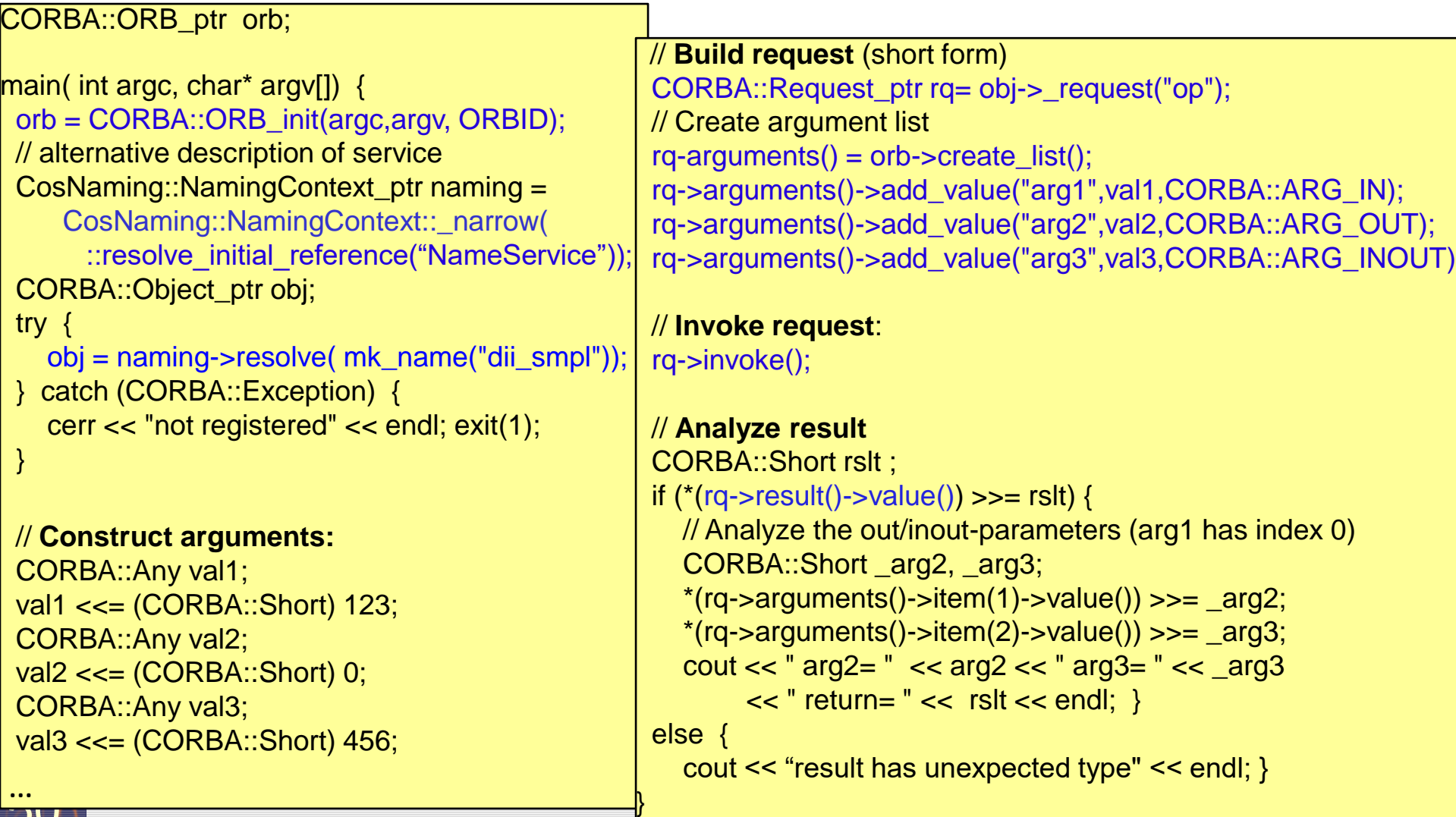

### Example 2: DII Invocation in Java Client program (1)

```
// Client.java 
// Adapted from: Building Distributed Object Applications with CORBA 
// Infowave (Thailand) Co., Ltd.
// Jan 1998 
public class Client { 
 public static void main(String[] args) { 
   if (args.length != 2) {
     System.out.println("Usage: vbj Client <carrier-name> <aircraft-name>\n");
     return; 
    } 
   String carrierName = args[0]; 
   String aircraftName = args[1]; 
   org.omg.CORBA.Object carrier = null; 
   org.omg.CORBA.Object aircraft = null; 
   org.omg.CORBA.ORB orb = null; 
   try { 
      orb = org.omg.CORBA.ORB.init( args, null); 
   } 
   catch (org.omg.CORBA.SystemException se) { 
     System.err.println("ORB init failure " + se); 
     System.exit(1); 
    }
                                         Step 1: Initialize the ORB
```
51

### Example 2: DII Invocation in Java Client code (2)

```
{ // scope of request object:
   try { ... (simplified)
     carrier = intf_rep.lookup("IDL:Ship/AircraftCarrier:1.0");
    } 
   catch (...) { 
     System.err.println("..." + se); 
     System.exit(1); The Step 3: Create a DII request object for this interface
   } 
   org.omg.CORBA.Request request = carrier._request("launch"); 
   request.add_in_arg().insert_string( aircraftName ); 
   request.set_return_type( orb.get_primitive_tc( org.omg.CORBA.TCKind.tk_objref ) );
   // Step 4: Invoke request: 
   request.invoke(); 
   // Step 5: Read result value:
   aircraft = request.result().value().extract_Object(); 
  } 
 { // scope of another DII call (use a fresh request object):
   org.omg.CORBA.Request request = aircraft._request( "codeNumber" ); 
   request.set_return_type( orb.get_primitive_tc ( org.omg.CORBA.TCKind.tk_string ) ); 
   request.invoke(); 
   String designation = request.result().value().extract_string(); 
   System.out.println ("Aircraft " + designation + " is coming your way"); 
                                   and fill it with method name, arguments, return type:
                            Step 2: Query the DII to get a ref to an interface by name:
```
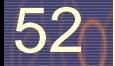

}

### Example 2 Server code (Java, POA version)

```
53
// Building Distributed Object Applications with CORBA
// Infowave (Thailand) Co., Ltd. http://www.waveman.com, Sep 2000
import java.io.*;
import org.omg.CosNaming.*;
public class Server
{
 public static void main( String[] args )
  {
Step 1: Initialize server ORB
   org.omg.CORBA.ORB orb = 
         org.omg.CORBA.ORB.init( args, null );
   org.omg.CORBA.Object objPOA = null;
   try {
     objPOA = orb.resolve_initial_references("RootPOA");
   }
   catch (org.omg.CORBA.ORBPackage.InvalidName 
           ex) {...}
   org.omg.PortableServer.POA rootPOA = null;
   rootPOA = (org.omg.PortableServer.POA) objPOA;
   Step 3: Narrow it to a RootPOA object
       Step 2: Get RootPOA ref from naming s
                 (downcast)
                                                          ...
                                                          org.omg.PortableServer.POA myPOA = null;
                                                          try {
                                                           myPOA = rootPOA.create_POA(
                                                              "personalPOA",
                                                             rootPOA.the_POAManager(),
                                                             new org.omg.CORBA.Policy[] { 
                                                                rootPOA.create_id_assignment_policy (
                                                                    org.omg.PortableServer. 
                                                                    IdAssignmentPolicyValue.USER_ID) } );
                                                          }
                                                          catch (java.lang.Exception ex) {
                                                            System.err.println("Create POA Exception " + ex);
                                                            System.exit(1);
                                                          }
                                                          org.omg.PortableServer.Servant carrier = null;
                                                          try {
...pass the POA to its constructorcarrier = new AircraftCarrierImpl(myPOA);
                                                            myPOA.activate_object_with_id
                                                               ("Nimitz".getBytes(), carrier); and activate it
                                                          }
                                                          catch (org.omg.CORBA.SystemException se) {...}
                                                          catch (org.omg.CORBA.UserException ue) {...}
                                                                          Step 4: Create new POA 
                                                                          with specific policies:
                                                             Step<sub>.</sub>5: Create new servant object:
```
### Example 2 Server code (Java, POA version) - continued

```
....
 // Write object reference to an IOR file
 org.omg.CORBA.Object initRef = null;
 try {
   initRef = myPOA.servant to reference( carrier );
   FileWriter output = new FileWriter("ns.ior");
   output.write( orb.object_to_string( initRef ) );
   output.close();
   System.out.println("Wrote IOR to file: ns.ior");
   myPOA.the_POAManager().activate();
   System.out.println( carrier + " ready for launch !!!");
   orb.run();
Step 7: Hand over application control to the ORB
 }
 catch (java.lang.Exception exb) {
   System.err.println("Exception Last deep in here " + exb);
   System.exit(1);
 }
}
          Step 6: Activate the POA manager:
                         to service incoming calls
```
}

### Example 2 Servant implementation (Java, POA version)

```
5\mathsf{L}// Adapted from: Building Distributed Object Applications with CORBA
  // Infowave (Thailand) Co., Ltd. http://www.waveman.com, Sep 2000
  public class AircraftCarrierImpl extends Ship.AircraftCarrierPOA
  {
    private org.omg.PortableServer.POA _myPOA;
    // Constructor:
    public AircraftCarrierImpl (
      org.omg.PortableServer.POA myPOA ) {
         <sup>_myPOA = myPOA;</sup> Record a ref. to my POA
    }
    public Ship.Aircraft launch ( String name ) {
      org.omg.PortableServer.Servant aircraft 
             = new AircraftImpl( name );
      try {
Can register created objects ...
       _myPOA.activate_object_with_id(
              "name".getBytes(), aircraft );
      }
      catch (java.lang.Exception ex)
      {
        System.err.println("Exception 2" + ex);
        System.exit(1);
      } 
                                                                 ...<mark>.</mark>
                                                                System.out.println( name + " on Catapult 2");
                                                                Ship.Aircraft _aircraft = null;
                                                                try {
                                                                  _aircraft = Ship.AircraftHelper.narrow(
                                                                     _myPOA.create_reference_with_id(
                                                                         "name".getBytes(),
                                                                        aircraft. all interfaces(null, null)[0]));
                                                                 }
                                                                catch (java.lang.Exception ex)
                                                                 {
                                                                  System.err.println("Exception 3 " + ex);
                                                                  System.exit(1);
                                                                 }
                                                                return _aircraft;
                                                               }
                                                             } 
                             (here, in constructor)
          ... as CORBA objects with my POA
```
### CORBA interoperability mechanisms Summary and further components

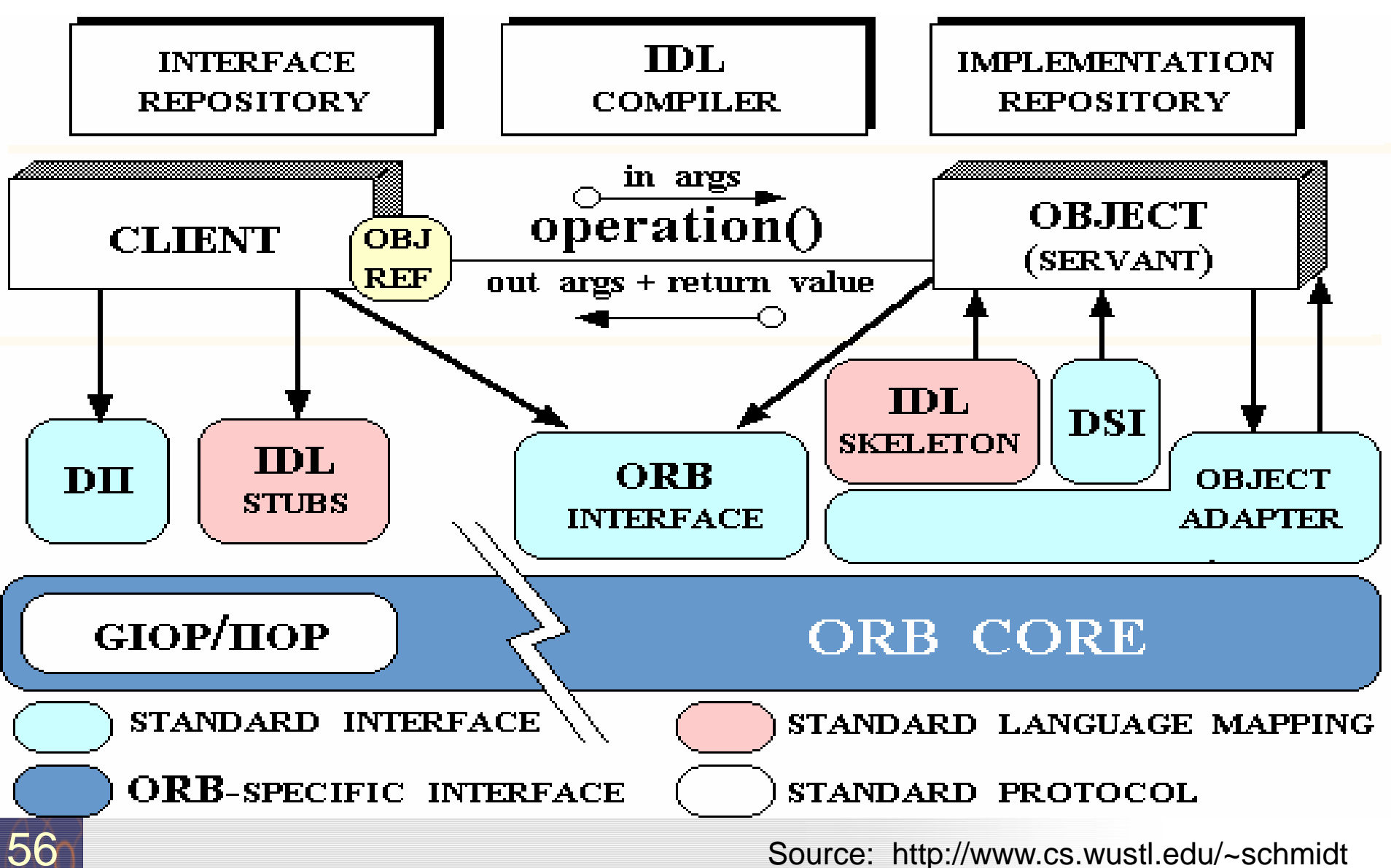

# Available ORBs

#### <sup>◼</sup> **Java-based**

- IBM WebSphere
- SUN NEO, Joe: own protocol. the Java Transaction Service JTS is the JOE Corba Object Transaction Service OTS.
- IONA Orbix: developed in Java, i.e., ORBlets possible, C++, Java-applications
- **BEA WebLogic**
- <sup>◼</sup> Borland Visibroker (in Netscape Communicator), IIOP based. Also for C++.
- free: JacORB, ILU, Jorba, DynaORB, OpenORB, JDK1.4+

#### <sup>◼</sup> **C-based**

- ACE ORB TAO, University Washington (with trader)
- Linux ORBIT (gnome) (also for Cygwin).
- Linux MICO (kde 1.0 used it)
- <sup>◼</sup> **Python-based**
	- fnorb
- http://www.omg.org
- [Szyperski CS 13.4]

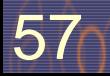

# Beyond Dynamic Call: The Trader Service

- <sup>◼</sup> Trader mediates services, based on published properties ("yellow page service")
- Matchmaking

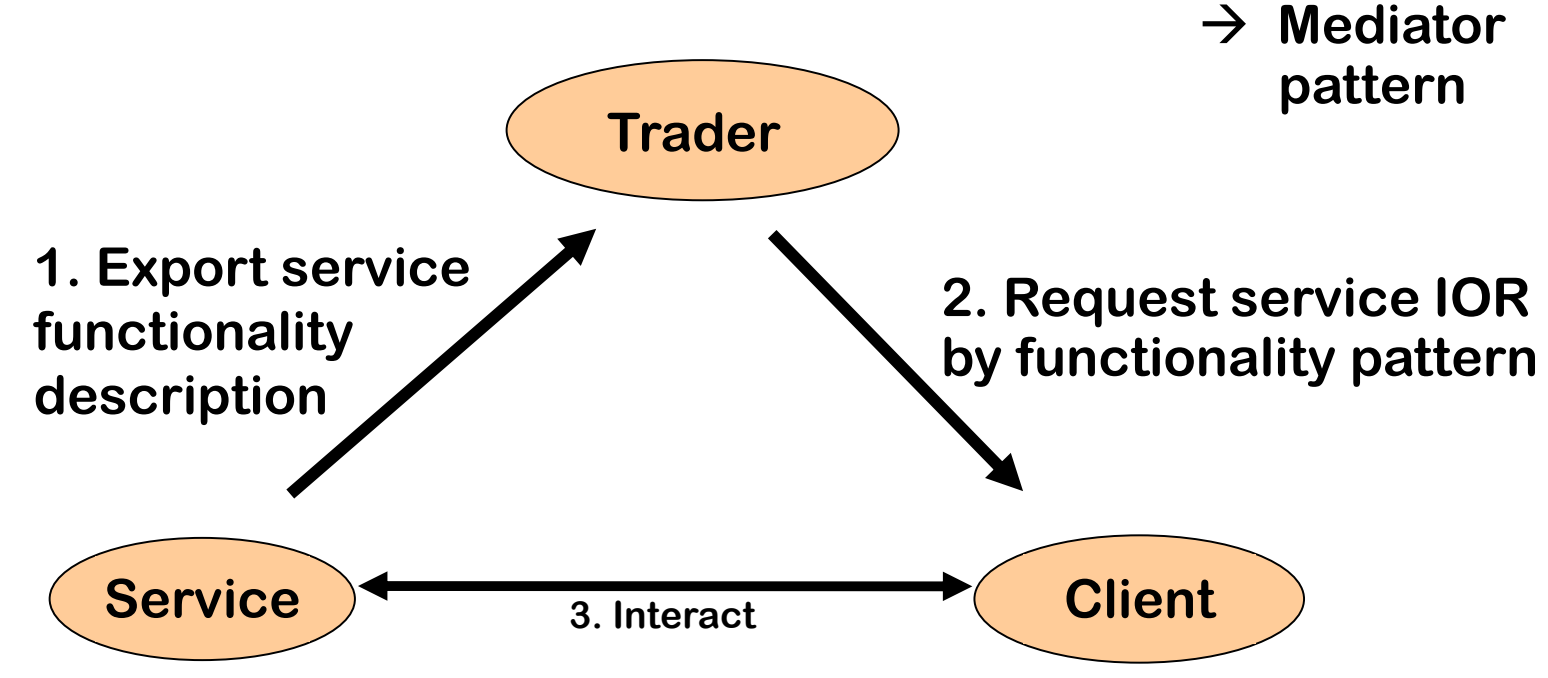

## ORBs and Traders

- The ORB resolves operations still based on naming (with the *Naming service =* "White pages")
- The *Trader service*, however, resolves operations (services) without names, only based on *properties* and *policies = "*Yellow pages"
- The trader gets *offers* from servers, containing new services

## Service offers for the Trader service

#### Service offer (IOR, properties)

- Properties describe services
- Are used by traders to match services to queries

#### <sup>◼</sup> **Dynamic property**

- A property can be queried dynamically by the trader of service
- The service-object can determine the value of a dynamic property anew

#### **Matching with the standard constraint language**

- <sup>◼</sup> Boolean expressions about properties
- Numeric and string comparisons

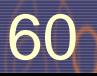

# Traders Provide Service Hopping

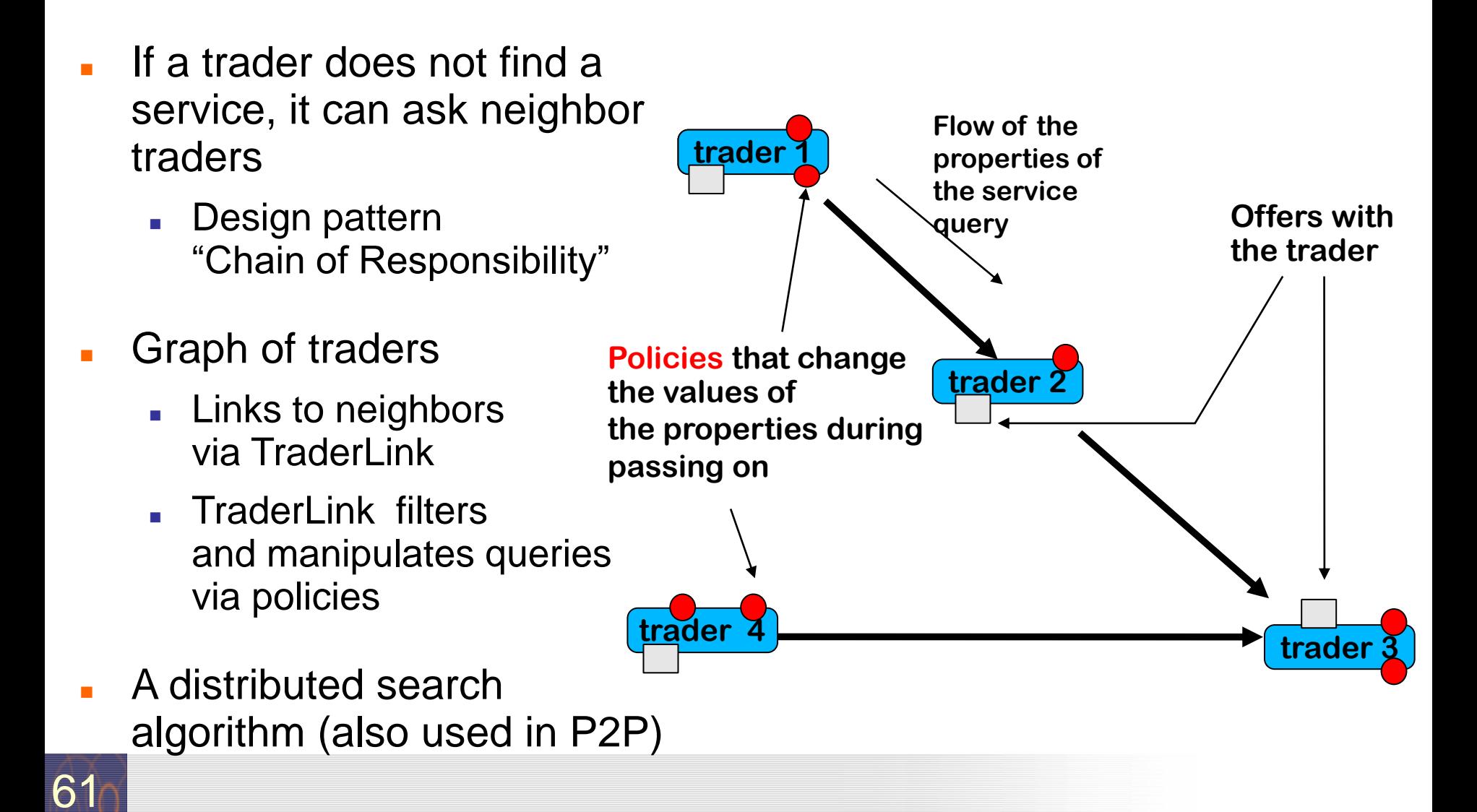

# Modification of Queries

<sup>◼</sup> **Policies parameterize the behavior of the traders and the TraderLinks** 

62

- Filters, i.e., values, limiting / modifying the queries:
- max\_search\_card: maximal cardinality for the ongoing searches
- max\_match\_card: maximal cardinality for matchings
- max\_hop\_count: maximal search depth in the graph

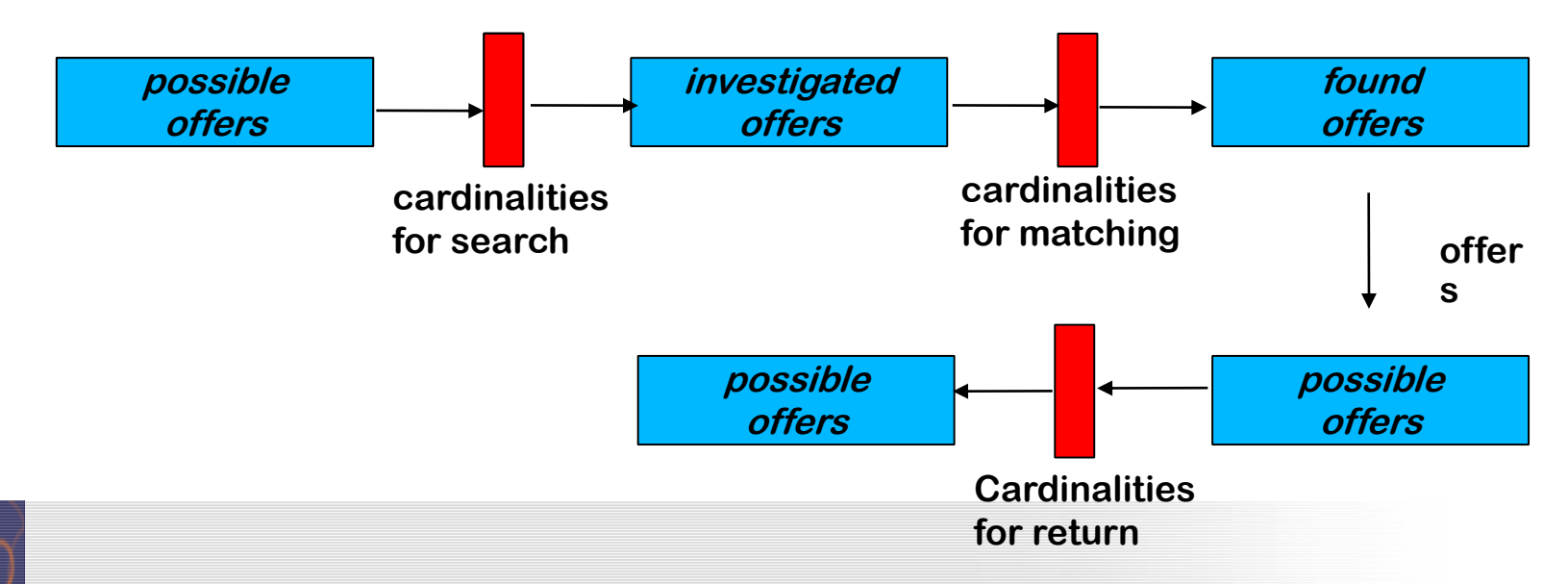

## Interfaces Trading Service

#### <sup>◼</sup> **Basic interfaces**

- Lookup (query)
- Register (for export, retract, import of services)
- Admin (info about services)
- Link (construction of trader graph)

#### <sup>◼</sup> **How does a query look like?**

Lookup. Query (in ServicetypeName, in Constraint, in PolicySeq, in SpecifiedProperties, in how\_to\_y, out OfferSequence, offerIterator)

## CORBA Trader Types

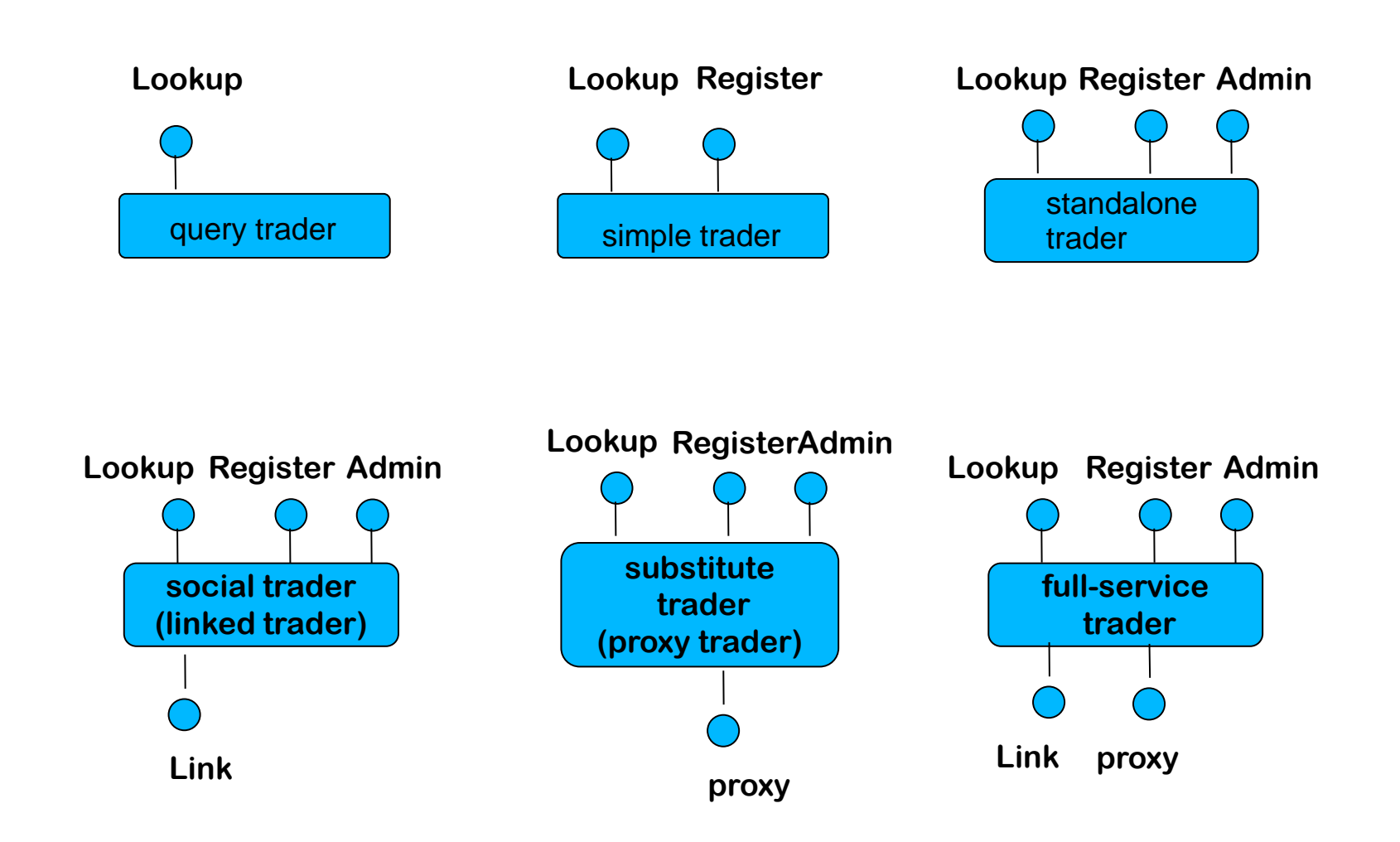

## Callbacks with the Callback Service

#### **Callback function registration**

- Procedure variable, closure (procedure variable with arguments) or reference to an object
- <sup>◼</sup> **Callback works for all languages**
- <sup>◼</sup> **Callback reverses roles of client and server**

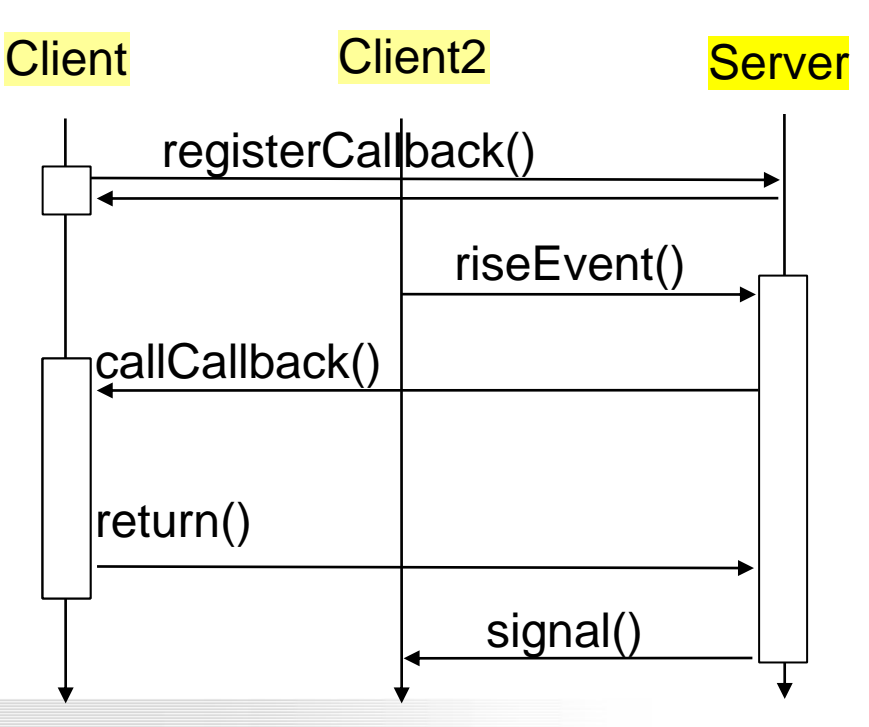

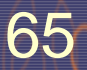

### **Events**

- **Send event objects from event suppliers to event consumers** unidirectional event channels decouple supplier and consumer
- <sup>◼</sup> **Event objects** (also called **messages**) **are immutable once sent**
	- Asynchronous communication; order of events is not respected
	- No return values (except with references to collector objects)
- **Unicast: one receiver**
- **Multicast:** many receivers
- <sup>◼</sup> **Dynamically varying receivers** (register at channels as supplier / consumer; event type filtering)
	- **Works for every CORBA language**

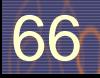

# CORBA Event Service

#### <sup>◼</sup> **Push model:**

Supplier sends event object by calling *push* operation on channel, which calls *push* to deliver event object to all registered consumers

#### <sup>◼</sup> **Pull model:**

Consumer calls *pull* operation on channel (polling for arriving events) which triggers calls to *pull* to registered suppliers

#### <sup>◼</sup> **As intermediate instances, an event channel can be allocated**

- They buffer, filter, and map pull to push
- <sup>◼</sup> **Untyped generic events, or typed by IDL**
- <sup>◼</sup> **Advantage:**
	- Asynchronous working in the Web (with IIOP and dynamic Call)
	- Attachment of legacy systems interesting for user interfaces, network computing etc.

#### 67 **Disadvantage:** Very general interface

### Corba 3.0 since 1999

- <sup>◼</sup> Provides the well-defined packaging for producing components
- Messaging
- Language mappings that avoid hand-writing of IDL
	- Generating IDL from language specific type definitions
	- $\blacksquare$  C++2IDL, Java2IDL, ...
- XML integration (SOAP)
- Quality of Service management
- Real-time and small footprint versions
- <sup>◼</sup> CORBA Component Model (CCM)
	- similar to EJB, see later
- Scripting (CORBA script), a composition language

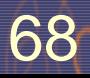

# Corba 3.0 (cont.)

#### **New Basic services:**

- POA, the Portable Object Adapter, replaces BOA
- SFA, Server Framework Adapter
- Value objects

#### Services:

- Message Service MOM: Objects as asynchronous buffered messages
- Corba Beans-components
- Script language

#### <sup>◼</sup> **Facilities:**

compound documents, Mobile Agents, BOF (business object facility)

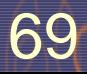

# **Evaluation of CORBA**

as composition system

# Evaluation: Component Model

#### **Mechanisms for secrets and transparency: very good**

- Interface and Implementation repository
- Component language hidden (interoperability)
- Life-time of service hidden
- Identity of services hidden
- Location hidden
- <sup>◼</sup> **No parameterization**
- <sup>◼</sup> **Many standards (see following subchapters)**

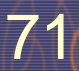

# Evaluation: **Standardization**

#### **Quite good!**

- Services, application services
- On the other hand, some standards are FAT

#### <sup>◼</sup> **Technical vs. application specific vs business components:**

- Corba has standards for technical and application specific components
- ... but for business objects, standards must be extended (vertical facilities)

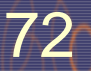

# Evaluation: Composition Technique

#### **Mechanisms for connection**

- Mechanisms for adaptation: stubs, skeletons, server adapters
- Mechanisms for glueing: marshalling based on IDL

#### ■ Mechanisms for aspect separation

- Multiple interfaces per object
- **Nothing for extensions**

#### **Mechanisms for Meta-modeling**

Interface Repositories with type codes, implementation repositories

#### <sup>◼</sup> **Scalability**

Connections cannot easily be exchanged (except static local and remote call)
TDDD05 Component-based software. IDA, Linköpings universitet. Some sllides by courtesy of Uwe Assmann, IDA / TU Dresden. Revised by C. Kessler, 2005-2010..

## Evaluation: Composition Language

### <sup>◼</sup> **Weak**

■ CORBA scripting provides a facility to write glue code, but only black-box composition

## What Have We Learned (1)

### <sup>◼</sup> **CORBA is big, but universal:**

- The Corba-interfaces are very flexible, work, and can be used in practice
- … but also complex and fat, maybe too flexible
- If you have to connect to legacy systems, CORBA works
- <sup>◼</sup> CORBA has the advantage of an **open standard**
- <sup>◼</sup> **Trading** and **dynamic call**  are advanced communication mechanisms
- CORBA was probably only the first step, web services might be taking over

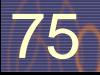

TDDD05 Component-based software. IDA, Linköpings universitet. Some sllides by courtesy of Uwe Assmann, IDA / TU Dresden. Revised by C. Kessler, 2005-2010..

# **APPENDIX**

### <sup>◼</sup> **Advanced material on CORBA (for self-study)**

- CORBA services
- CORBA facilities
- CORBA and the web, ORBlets

# OMA (Object Management Architecture)

### <sup>◼</sup> **A software bus**

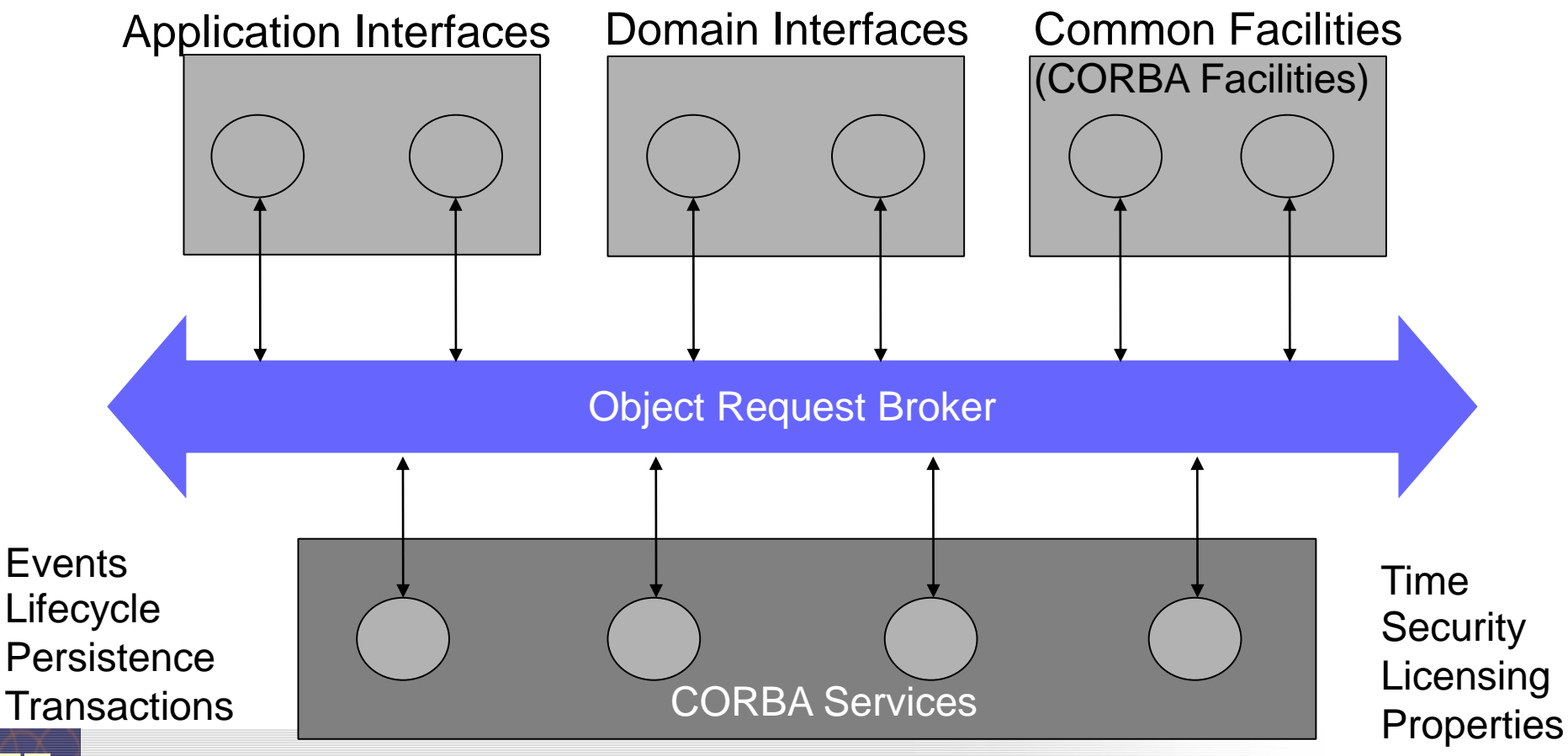

...

 $\overline{77}$ 

TDDD05 Component-based software. IDA, Linköpings universitet. Some slides by courtesy of Uwe Assmann, IDA / TU Dresden. Revised by C. Kessler, 2005-2009.

## **Corba Services**

OMG: CORBAservices: Common Object Service Specifications. http://www.omg.org.

OMG: CORBAfacilities: Common Object Facilities Specifications.

## Overview on Corba Services

### <sup>◼</sup> **16+ standardized service interfaces** (*i.e.*, a library)

- Standardized, but status of implementation different depending on producer
- <sup>◼</sup> **Object services**
	- Deal with features and management of objects

### <sup>◼</sup> **Collaboration services**

■ Deal with collaboration, *i.e.*, object contexts

### <sup>◼</sup> **Business services**

- Deal with business applications
- The services serve for standardization. They are very important to increase reuse.
	- Available for every language, and on distributed systems!

## Object Services

### **Name service** (directory service)

- Records server objects in a simple tree-like name space
- (Is a simple component system itself)
- **Lifecycle service** (allocation service)
	- Not automatic; semantics of deallocation undefined
- **Property service** (feature service for objects)
- **Persistency service** (storing objects in data bases)
- **Relationship service** to build interoperable relations and graphs
	- Support of standard relations: reference, containment
	- Divided in standard roles: contains, contained In, references, referenced
	- **Container service** (collection service)

80

## Collaboration Services

### **Communication services**

- Resemble connectors in architecture systems, but cannot be exchanged to each other
- Event service
	- push model: the components push events into the event channel
	- pull model: the components wait at the channel and empty it
- Callback service

### **Concurrency service**

■ Distributed locks

81

### ■ Object transaction service, OTS

■ Flat transactions on object graphs

## Business Services

#### <sup>◼</sup> **Trader service**

■ Yellow Pages, localization of services

### **Query service**

■ Search for objects with attributes and the OQL, SQL (ODMG-93)

### **Licensing service**

- For application providers (application servers)
- License managers

### **Security service**

■ Use of SSL and other basic services

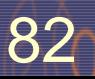

### Dependencies Between the Services

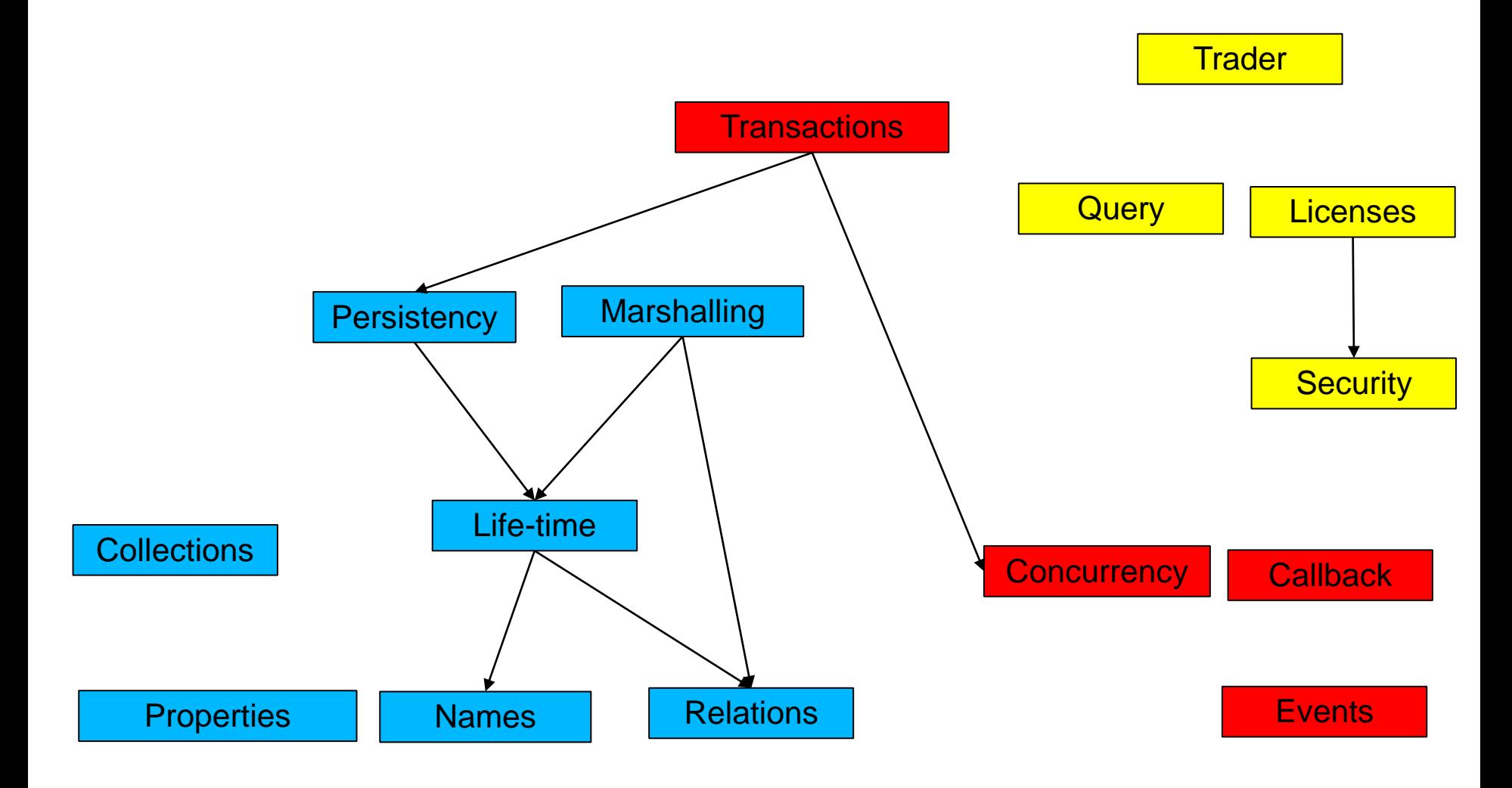

## Object Services: Names

<sup>◼</sup> **Binding of a name creates an object in a name space (directory, scope, naming context).**

- A *name space* is a container with a set of bindings of names to values.
- They can reference each other and build name graphs
- The representation of a name is based on abstract syntax, **not on the concrete syntax of a operating system or URL.**
	- A name consists of a tuple (Identifier, Kind).
	- The Identifier is the real name, the Kind tells how the name is represented (e.g., c\_source, object\_code, executable, postscript,..).
	- For creation of names there is a library (design pattern Abstract Factory).

### Use of Names

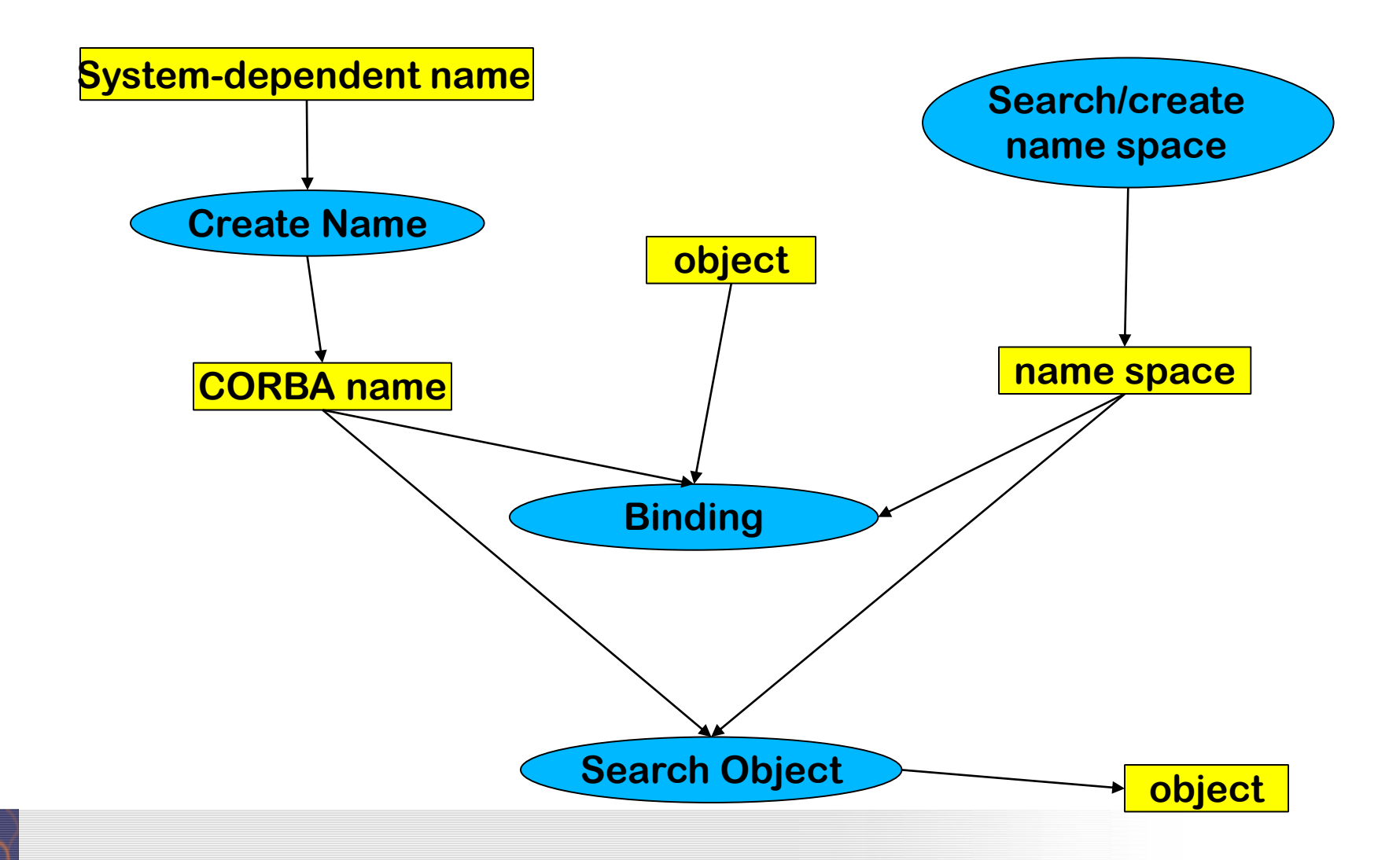

## Naming Service

#### **CosNaming::NamingContext**

bind ( in Name n, in Object obj) rebind ( in Name n, in Object obj) bind\_context rebind\_context mk\_name(String s) Object resolve unbind ( in Name n) NamingContext new\_context; NamingContext bind\_new\_context ( in Name n) void destroy void list (..) \_narrow()

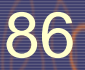

## Naming Service

```
87
void bind( in Name n, in Object obj)
       raises( NotFound, CannotProceed, InvalidName, AlreadyBound );
void rebind( in Name n, in Object obj)
       raises( NotFound, CannotProceed, InvalidName );
void bind_context( in Name n, in NamingContext nc)
       raises( NotFound, CannotProceed, InvalidName, AlreadyBound );
void rebind_context( in Name n, in NamingContext nc )
       raises( NotFound, CannotProceed, InvalidName );
Name mk_name( String s );
 Object resolve( in Name n)
       raises( NotFound, CannotProceed, InvalidName );
void unbind( in Name n)
       raises( NotFound, CannotProceed, InvalidName );
NamingContext new_context();
NamingContext bind_new_context( in Name n)
       raises( NotFound, AlreadyBound, CannotProceed, InvalidName );
void destroy()
       raises( NotEmpty );
void list( in unsigned long how_many, 
                out BindingList bl, out BindingIterator bi );
```
## Object Services: Persistency

### **Definition of a Persistent Object Identifier (PID)**

- references the *value* of a CORBA object (in contrast to a CORBA object)
- <sup>◼</sup> **Interface** 
	- <sup>◼</sup> connect, disconnect, store, restore, delete
- <sup>◼</sup> **Attachment to data bases possible**

## Object Services: Property Service

### <sup>◼</sup> **Management of lists of features (properties) for objects**

- Properties are strings
- Dynamically extensible
- <sup>◼</sup> **Concept well-known as** 
	- LISP property lists, associative arrays, Java property classes
- <sup>◼</sup> **Iterators for properties**
- <sup>◼</sup> **Interface:** 
	- define\_property, define\_properties, get\_property\_value, get\_properties, delete\_property

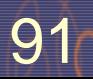

## Collaboration Services: Transactions

What a dream: the Web as data base with nested **transactions.**

### **Scenarios:**

- Accounts as Web-objects. Transfers as transaction on the objects of several banks
- Parallel working on web sites: how to make consistent?
- <sup>◼</sup> **Standard 2-phase commit protocol:** 
	- begin\_ta, rollback, commit
- **Nested transactions** 
	- begin\_subtransaction, rollback\_subtransaction, commit\_subtransaction

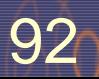

# **CORBA Facilities (Standards for Application Domains)**

Application-domain-specific interfaces

### Horizontal Facilities (applicable in many domains)

### <sup>◼</sup> **User interfaces**

- Printing, Scripting
- Compound documents e.g. OpenDoc (since 1996 accepted as standard format. Source code has been released of IBM. Now obsolete.)

### **Information management**

- <sup>◼</sup> Metadata (meta object facility, MOF)
- Tool interchange: a text- and stream-based exchange format for UML (XMI)
- Common Warehouse Model (CWM): MOF-based metaschema for database applications

### Vertical Facilities (Domain-Specific Facilities)

The Domain technology committee (DTC) creates domain task forces DTF for an application domain

- <sup>◼</sup> **Business objects**
- <sup>◼</sup> **Finance/insurance**
	- Currency facility
- **Electronic commerce**
- <sup>◼</sup> **Manufacturing**
	- <sup>◼</sup> Product data management enablers (PDM)
- <sup>◼</sup> **Medicine (healthcare CorbaMed)**
	- **Lexicon Query Service**
	- **Person Identifier Service PIDS**
- <sup>◼</sup> **Telecommunications**
	- <sup>◼</sup> Audio/visual stream control object
	- Notification service
	- <sup>◼</sup> **Transportation**

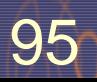

TDDD05 Component-based software. IDA, Linköpings universitet. Some slides by courtesy of Uwe Assmann, IDA / TU Dresden. Revised by C. Kessler, 2005-2009.

# **CORBA, Web and Java**

## Corba and the Web

### <sup>◼</sup> **HTML solves many of the CORBA problems**

### <sup>◼</sup> **HTTP only for data transport**

- HTTP cannot call methods, except by CGI-gateway-functionality (CGI = common gateway interface)
- Behind the CGI-interface is a general program, communicating with HTTP via untyped environment variables (HACK!)
- HTTP servers are simple ORBs, pages are objects
- The URI/URL-name schema can be integrated into CORBA
- <sup>◼</sup> **IIOP becomes a standard internet protocol**
	- Standard ports, URL-mappings and standard-proxies for firewalls will be available
- <sup>◼</sup> **CORBA is an extension of HTTP of data to code**

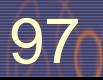

## CORBA and Java

### <sup>◼</sup> **Java is an ideal partner for CORBA :**

- Bytecode is mobile
	- Applets: move calculations to clients (thin/thick client problem)
	- can be used for migration of objects, ORBs, and agents
- Since 1999 direct CORBA support in JDK 1.2
	- IDL-to-Java mapping, IDL compiler, Java-to-IDL compiler, name service, ORB
- Corba supports for Java a distributed interoperable infrastructure
- <sup>◼</sup> **Java imitates functionality of CORBA**
	- Basic services: Remote Method Invocation RMI, Java Native code Interface JNI
	- Services: serialization, events
	- Application-specific services (facilities): reflection, properties of JavaBeans

## Corba and the Web (Orblets)

- ORBs can be written as bytecode applets if they are written in Java (*ORBlet*)
- Coupling of HTTP and IIOP:
	- Download of an ORBlet with HTTP
	- Talk to this ORB to get contact to server
- Replaces CGI hacks!
- Will be realized in web services (see later).

TDDD05 Component-based software. IDA, Linköpings universitet. Some sllides by courtesy of Uwe Assmann, IDA / TU Dresden. Revised by C. Kessler, 2005-2010..

### **ORBlets**

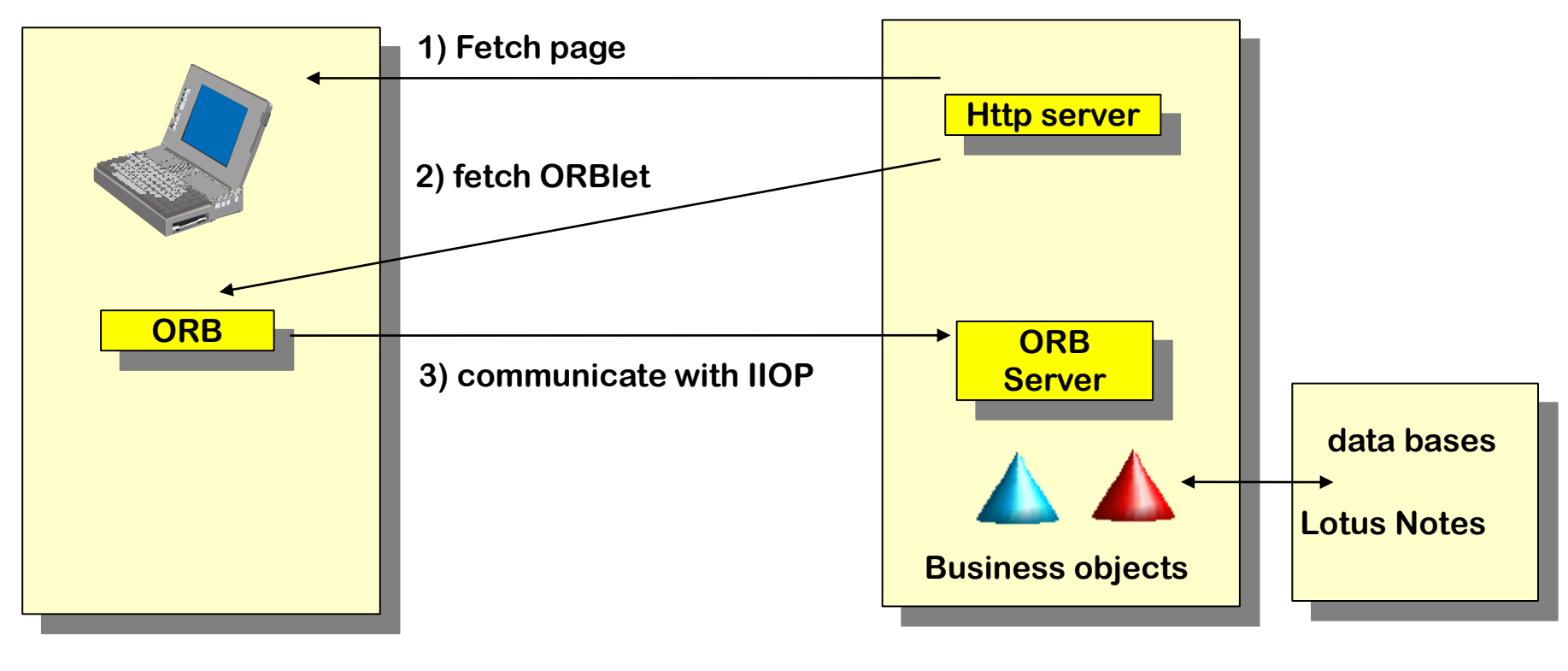

**Web-Client Web server**

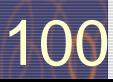